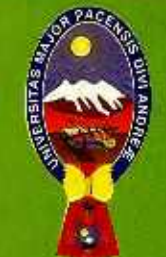

530

B

19.5

 $221v$ 

 $\Xi$ j. 1

# **ESTADÍSTICA**

# **CAPÍTULO 4 MEDIDAS DE VARIABILIDAD** Y DE FORMA

T. Teddy Canelas Verduguez  $U.M.S.A.$ 

0004327

 $\frac{6}{\sqrt{7}}$ <br>UNIVERSIDAD MAYOR DE SAN ANDRES<br>FACULTAD DE GENGLISE CONÓMICAS Y FINANCIERAS<br>CARRERAS AUDITORÍA Y EDDIORÍA **UNIVERSIDAD MAYOR DE SAN ANDRES**  FACULTAD DE CIENCIAS ECONÓMICAS Y FINANCIERAS CARRERAS: **AUDITORIA Y CODHOPAIA** 

**a** 

MATERIA:

# "ESTADÍSTICA"

# CAPÍTULO 4. MEDIDAS DE VARIABILIDAD Y DE FORMA

**CATEDRÁTICO:** T.Teddy Canelas Verduguez **Master en Estadística Matemática** 

**COLABORACIÓN:** Marianela Martínez

**Ingeniero y Doctor** 

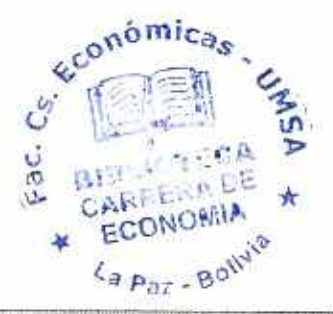

**La Paz-Bolivia** 

9917 J

 $(9,5)$ 

N° Depósito Legal: 4-1-482-08 Título: ESTADÍSTICA Edición: Cuarta Impreso en: Imp. "EL CLON" 2200660  $\epsilon$ 

i açımını

 $\sim$ 

ä

Ð

# **DEDICATORIA:**

×.

**Con amor y gratitud.** 

**A mi madre:** 

**Julia Verduguez Larraín** 

**5/9.5**   $C2210$ 

**Ami esposa:** 

**Elsa Rivero Aparicio** 

# 0009327

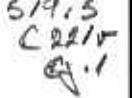

## *PRESENTACION*

Con el marcado propósito de que el presente texto de "ESTADÍSTÍCA", sea accesible, particularmente, por los estudiantes se presenta por Capítulos en hojas de tamaño medio oficio y con la apariencia de un cuaderno corriente.

Se ha escrito también con la esperanza de que el potencial lector, encuentre novedad y sencillez, y principalmente empiece a adquirir una cultura estadística para comprender mejor lo que se dice, de los hechos o acontecimientos, del mundo real en el que vivimos, después de que estos fiieron investigados "científicamente".

El profesional de cualquier área, llámese Auditor, Economista, Administrador de Empresas, médico, etc., que tenga una formación adecuada de la Estadística, será sin duda alguna, un mejor profesional en su campo.

La Paz, Abril de 2008

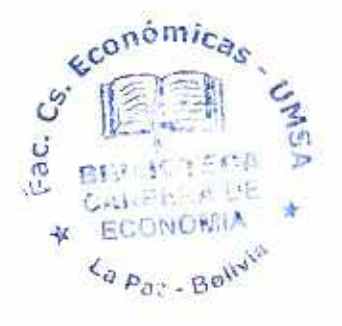

LOS EDITORES

 $\mathop{\mathsf{capf}ULO}\nolimits_{\mathbb{Z}}^{\mathbb{Z}}$ 

# MEDIDAS DE VARIABILIDAD Y DE FORMA

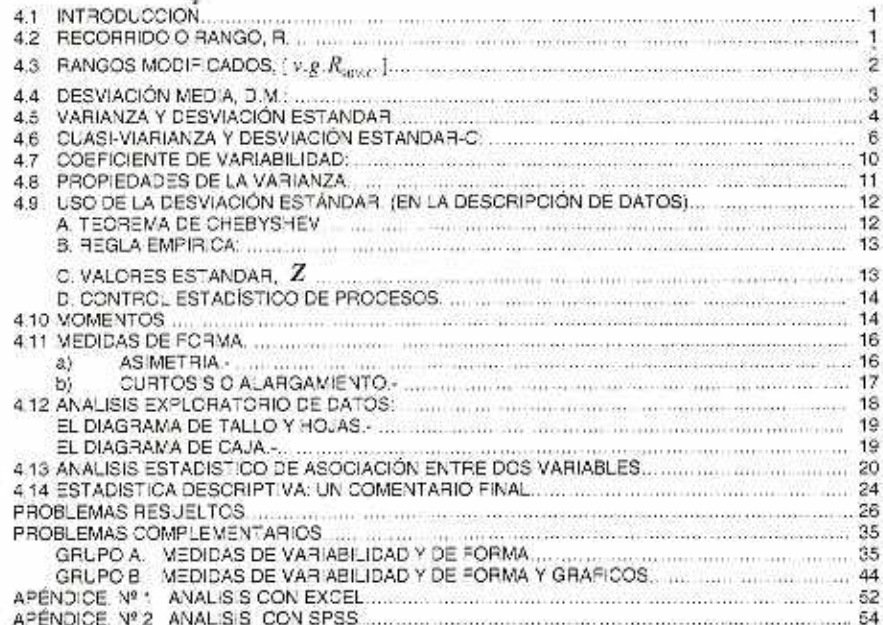

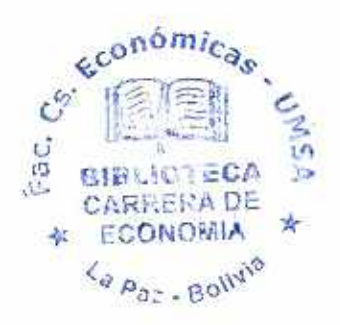

CAPÍTULO 4. MEDIDAS DE VARIABILIDAD Y DE FORMA

#### 4.1 INTRODUCCION.

Continuando el análisis de un conjunto de datos, en este capítulo se estudian las medidas descriptivas de:

- · variabilidad v
- · de forma

Las medidas de variabilidad son indicadores estadísticos del grado de dispersión o variación de los catos principalmente respecto al promedio.

Les medidas de forma son indicadores del grado de relación con una curva simétrica denominada normal. Estos indicadores se agrupan en medidas de:

1) Asimetría y

2) Curtosis o de alargamiento.

## 4.2 RECORRIDO O RANGO, R.

El recorrido o rango es la variación total del conjunto de datos, entre el menor valor y el mayor. Enfonces:

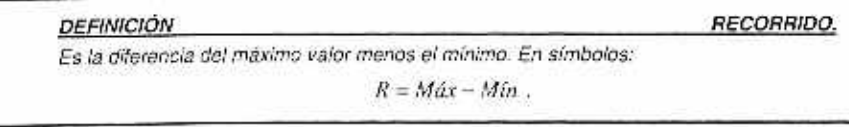

#### EJEMPLO, 4.1 Recorrido o Rango de Datos no Agrupados.

En la ciudad de Santa Cruz, durante un mes de verano, los 7 vendedores de una empresa de equipos de calefacción y aire acondicionado (ECAA) vendieron las siguientes cantidades de unidades de aire acondicionado: 7, 10, 2, 15, 6, 8 y 5. ¿Cuál es el recorrido de esta variable, unidades de aire acondicionado?

 $\sigma$   $\blacktriangleright$  Max

SCLUCIÓN.

FORMULA:

Datos:

 $7, 10, (2), (15), 6, 8, 5$  $Min = 2$ 

 $R = Mdx - Mdt$ 

 $R = 15 - 2 = 13$ Reemplazando:

RESPUESTA. El recorrido o rango es 13 y significa que comparando las ventas de los 7 vencedores axiste una variación de 13 unidades de aire acondicionado entre el que vendió más y el que vendió menos

El "recorrido", de un conjunto de datos nos indica la variación total por diferencia de dos datos. Esta indicador quede ser muy engañoso ya que no informa absolutamente naca de igrado de variabilidad del resto de datos y nosetros particularmente estamos interesados en el graco de concentración, de la totalidad de los datos a rededor de la media.

Un promeçio es representativo de un conjunto de catos, cuando la mayoría de los datos están cerca de dicho promedio, en otras palabras diremos que un promedio es más representativo

#### 2 Estadística General y Aplicada

o tiene mayor representatividad, cuanco la variabilidad de los datos alrededor de dicho promedio es más pequeña.

## 4.3 RANGOS MODIFICADOS, [v.e.R.......]

Son indicadores que tienden a corregir la ciferencia anotada, eliminando datos en ambos extremos del recorrido o rango y midiando la variación de un porcentaje de los datos que se ubican al centro. Entonces se puede considerar "Rangos Modificados" de un, digamos 70% central, esto significa, que se elimina el mismo porcentaje en ambos extremos, concretamente, en este caso se elimina el 15% de los valores más pequeños y el 15% de los más grandes. De este modo, por ejemplo, el "Rango del 50% Central", resulte ser un rango modificado, llamado, rango intercuartil. (RIC). Asi

$$
RIC = Q_2 - Q_3
$$

Otros rangos modificados de uso común son los rangos centrales del 80, 90 y 95 por ciento.

#### EJEMPLO, 4.2 Cálculo de Rangos Modificados.

Una vez ordenados de menor a mayor los datos del ejemplo 4.1 se pide:

- a) Calcular el Rango intercuartil, RIC.
- Calcular el Rango modificado del 80% central. b)

#### SOLUCIÓN:

 $X_1, X_2, X_3, X_4, X_5, X_6, X_7$ <br>2, 5, 6, 7, 8, 10, 15, Datos ordenados, con  $n = 7$ 

a) Cálculo, Rango Intercuartil, R.C.

## FORMULA:  $RIC = Q_1 - Q_1$  (i)

Previo:

 $Q_1 = X_{2n+1} = X_{2n+1} = X_{3,22} = 8 + (0,75)(10-8)$  $= 8 + 1.5 = 9.5$ 

 $Q_i = X_{i-1} = X_{i-n} = X_{2,25} = 5 + (0,25)(6-5)$ 

$$
= 5 + 0, 25 = 5, 24
$$

Reemplazando en (1):  $RIC = 9.5 - 5.2 = 4.3$ .  $RIC = 4.3n$ .  $ECAA$ 

b) Cálculo, Rango Modificado del 80% central.

```
FORMULA: R_{\text{true}} = P_{\text{en}} - P_{\text{ex}} - 2Previo:
P_m = X_{m+1} = X_{m+1} = X_{n} = 10 - 0.8(15 - 10)= 10 + 4 = 14.0 <P_{\text{in}} = X_{\text{Bnd}} = X_{\text{Bnd},1} = X_{12} = 2 + 0, 2(S-2)= 2 + 1.5 = 3.5 - 1Reemplazando en (2): R_{\text{grav}} = 14.0 - 3.5 = 10.5
```
Luego: 
$$
R_{\text{crit}} = 10.5 \, \text{u. ECAA}
$$

RESPUESTA: Se lee el rango modificado del 80% central es 10.4 unidades de Equipos de Calefacción y aire acondicionado.

#### 4.4 DESVIACIÓN MEDIA. D.M.:

#### **DEFINICIÓN DESVIACIÓN MEDIA.**

**Es 41 moda de fas Ssvios alnados do los vatares oe eariab43 ms,secto a su mecha' Notación.- Se utilz.a:** DM .

Por definición:

a) POBLACIÓN, (Parámetro): 
$$
DM_x = \frac{\sum_{i=1}^{n} |x_i - \mu|}{N}
$$
  
b) MUESTRA, (Estad'grafo):  $DM_x = \frac{\sum_{i=1}^{n} |x_i - \overline{x}|}{n}$ 

#### **OBSERVAR OUE:**

- 1)  $|x_1 1|$  se Iama desvío o desviación absoluta de x, respecto de la media, x.
- 2) Para datos agrupados, los desvíos se multiplica por su frecuencia  $n_i$ , donde  $x_i$  es

el punto medio de la clase. Así: 
$$
DM_s = \frac{\sum |x_i - \bar{x}|n_i}{n}
$$

¡HOLA!: ¿Por qué piensa Usted que en la definición se tornó los valores absolutos  $d\theta$  fos  $d$ esvics,  $(x, -\overline{x})$  ?.

#### **FORMULA\$ DESVIACIÓN MEDIA,**

**Las** fórmulas de **la doswación rnedia, para datos (a) no agrupados y (b) agrupados** do una **muestra. (Estad(gra(os). son :** 

**a) DATOS NO AGRUPADOS:** 

$$
M_{\star} = \frac{\sum_{i \in \mathcal{I}} |x_i - \overline{x}|}{n}
$$

**b) DATOS AGRUPADOS.** (k clases, con,  $n + n$ , + · · - n<sub>i</sub> = n )

 $\mathcal{D}$ 

$$
DM = \frac{\sum_{i=1}^{n} |x_i - \overline{x}^i n_i}{n}
$$

**Donde: (7)** x, =punto medio do **id clase** 

 $\overline{X}$   $\overline{X}$   $\overline{X}$   $\overline{X}$  **valor absoluto de los desvíos**  $(x, -\overline{x})$ 

**EJEMPLO. 4.3 Cálculo de** la **Desviación Media, D.M(Con datos no ayunados)** 

SOLUCIÓN: (datos del ejemplo 4.1). **DATOS: 2, 5,** 8, 7, 8, 10, 15; n **ge** 7.

**Formulas:**  $DM = \frac{\sum_{i=1}^{n} |x_i - \overline{x}|}{n}$  (ii) **;** 

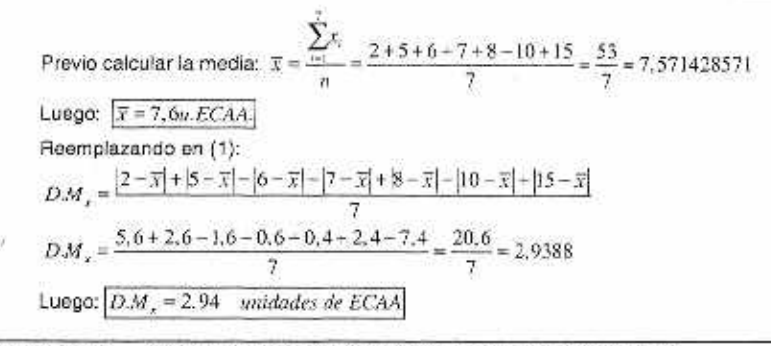

#### EJEMPLO, 4.4 Cálculo de la Desviación Media, D.M. (Datos agrupados)

SOLUCIÓN: (datos del ejemplo 2.1, son los sueldos mensuales de una muestra de 50 empleados de la empresa "ACE" del país. Año 20XX).

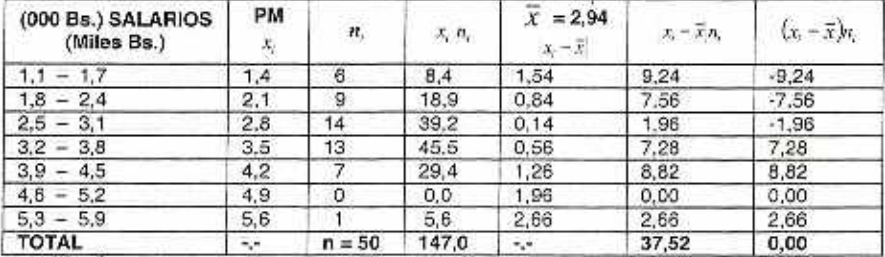

#### HOJA DE TRABAJO Nº.2

NOTA - Ultima columna suma caro ¿Por qué?

Reemplazando: 
$$
\overline{x} = \frac{\sum_{i=1}^{n} x_i n_i}{n} = \frac{147.0}{50} = 2,94
$$

\n
$$
D.M_x = \frac{\sum_{i=1}^{7} |x_i - \overline{x}| n_i}{n} = \frac{37.52}{50} = 0,7504
$$

\nLuego: 
$$
D.M_x = Bs.750,40
$$

**RESPUESTA.-** Los datos se apartan en promedio de la media aritmética ( $\bar{x}$  = Bs. 2 940) en Bs. 750.

#### 4.5 VARIANZA Y DESVIACIÓN ESTANDAR:

Una medida importante de la estadística es la "Varianza".

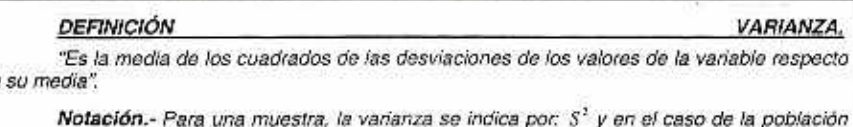

por:  $\sigma^2$ 

La varianza se indica y define por:

a) **Población.** (Parámetro): 
$$
V(X) = \sigma^2 = \frac{\sum_{i=1}^{n} (x_i - \mu)^2}{N}
$$
  

$$
\sum_{i=1}^{n} (x_i - \overline{x})^2
$$

**b) Muestra.** (Estadigrafo): 
$$
V[X] = S^2 = \frac{\pi i}{n}
$$

#### DEFINICIÓN DEFINICIÓN DESVIACIÓN ESTÁNDAR.

"Es la raíz cuadrada positiva de la varianza" y se indica por: S cuando es una muestra, y por *o* cuando es una población.

**La** desviación **estándar** se indica y define por.

- **a)** Población:  $\vec{\sigma} = +\sqrt{\sigma^2}$ <br>**b)** Muestra.  $S = -\sqrt{S^2}$
- **b**) Muestra.

**OBSERVAR QUE:** 

1) Si la variable, X peso de un estudiante so mide en kilogramos. ¿Cómo interpretaria  $S<sup>1</sup>$  expresada en kilogramos al cuadrado? Un intento. "la variabilidad de los pesos de los estudiantes en promedio es de 50 kilogramos al cuadrado" ¿Verdad que es risible?

2) La desviación estándar se expresa en la misma unidad do medida que la de la variable, entonces la interpretación no presentará la dificultad anotada para fa varianza. Una buena razón para preferir la ¿Verdad?

3) Notación: De la varianza,  $V(x)$  6  $\sigma^2$  6 S<sup>2</sup> y de la desviación estándar:  $DS[x]$  6  $\sigma$  6 S<sup>2</sup>

d) El cálculo manual de la varianza aplicando la definición en forma directa es las más de las veces molestoso o moroso y con el propósito de disminuir la molestia se transforma a otra, llamada formula de cálculo de la varianza.

Desarrollo de:

$$
\sum_{\substack{i=1 \ i \neq j}} (x_i - \overline{x})^2 = ?
$$
\n
$$
\sum_{\substack{i=1 \ i \neq j}}^n (x_i - \overline{x})^2 = \sum_{\substack{i=1 \ i \neq j}}^n (x_i^2 - 2\overline{x}x_i + \overline{x}^2) = \sum_{\substack{i=1 \ i \neq j}}^n x_i^2 - 2\overline{x} \sum_{\substack{i=1 \ i \neq j}}^n x_i + n\,\overline{x}^2
$$
\n
$$
= \sum_{\substack{i=1 \ i \neq j}}^n x_i^2 - 2\overline{x} \cdot n\overline{x} - n\overline{x}^2 = \sum_{\substack{i=1 \ i \neq j}}^n x_i^2 - n\overline{x}^2
$$

Reemplazando:

$$
S^{2} = \frac{\sum_{i=1}^{n} (x_{i} - \overline{x})^{2}}{n} = \frac{\sum_{i=1}^{n} x_{i}^{2} - n\overline{x}^{2}}{n} = \frac{\sum_{i=1}^{n} x_{i}^{2}}{n} - \overline{x}^{2}
$$

Cálculo con datos no agrupados

**FORMULA:** 
$$
S^{2} = \frac{\sum x_{i}^{2} - n\overline{x}^{2}}{n} \quad \phi \quad S^{2} = \frac{\sum_{i=1}^{n} x_{i}^{2}}{n} - \overline{x}^{2}
$$

**Teddy Canelas V.** 

#### **6 Estadistica General y Aplicada**

Similarmente para datos agrupados:

**FORMULA:** 
$$
V[x] = S^2 = \frac{\sum x_i^2 n_i - n\bar{x}^2}{n}
$$
  $\phi$   $S^2 = \frac{\sum x_i^2 n_i}{n} - \bar{x}^2$ 

5) En capítulos posteriores se explica que ciertos estadígrafos son buenos estimadores de los parámetros. Así  $\bar{x}$  es el mejor estimador de  $\mu$ , pero no así  $S^2$  para  $\sigma^2$ 

# 4.6 CUASI-VIARIANZA Y DESVIACIÓN ESTANDAR-C:

Cuasi-varianza o varianza-c muestral.- Este estadígrafo, se indica y define por:  $S^2 = \frac{\sum_{i=1}^{n} (x_i - \overline{x})^2}{n}$  $\frac{1}{n-1}$ 

La **"Cuasi-varianza" o "Varlanza•C". es** mejor estimador que la varianza muestra' . Po

ello se usa,  $S^2$  como estimador de.  $\sigma^2$  La mayoría, de los libros de texto de la materia de Estadística, o si se prefiere casi todos, denominan varianza muestral a la "Cuasi-varianza" muestral. Suponemos que es para evitar ciertas molestias y facilitar su manejo en su aplicación.

El término "Cuasi-varianza" o "varianza-e" sólo difiere del término varianza en el denominador que en lugar de N 6 n, es (N - 1) ó (n - 1): es decir, que el denominador disminuye en una unidad.

La desviación estándar-c. es la raíz cuadrada positiva de la Cuasi-varianza.

#### FORMULAS: VARIANZA, Cuasi-Varianza, Desviación Estándar

Se presentan las fórmulas para una muestra. Para las fórmulas de la población sólo cambiar los símbolos que corresponden ya que las definiciones no cambian:

7) **VARIANZA.** Notación: V [x] 6 S<sup>2</sup>

**a) DATOS NO AGRUPADOS:**  $(x_1, x_2, ..., x_n)$ 

$$
S^2 = \frac{\sum_{i=1}^{n} (x_i - \overline{x})^2}{n}
$$

b) DATOS AGRUPADOS, clases:  $(n_1 + n_2 + \ldots + n_n = n)$ 

$$
S^2 = \frac{\sum_{i=1}^k (x_i - \overline{x})^2 n_i}{n}
$$

2) **CUASI-VARIANZA.** Notación:  $V_e[x]$ ó S<sup>2</sup>

Salo cambiar en la fórmula el denominador n de la varianza por (n - 1) para la cuasivarianza.

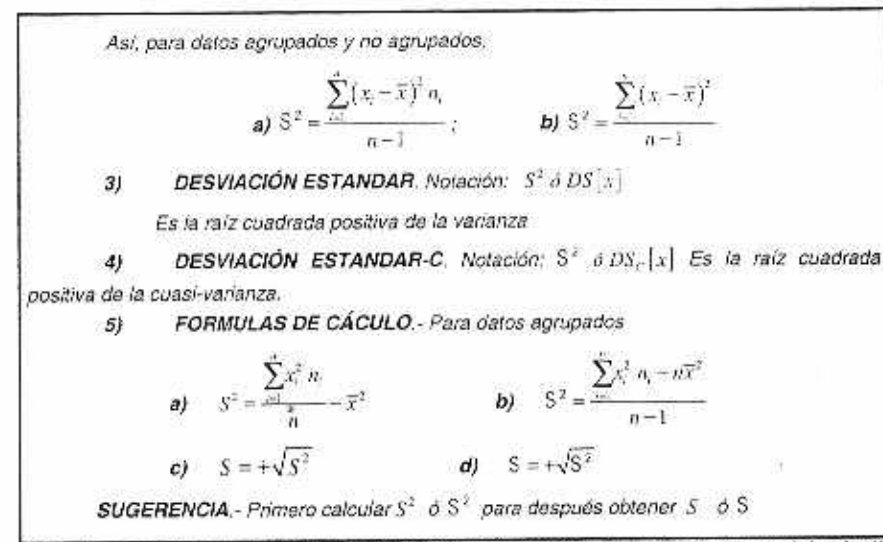

NOTA - Nuestre posición se que las definiciones de los términos estadísticos sea única o la misma se trate de la población o de una muestra. (La definición debe ser la misma sean los caliculos con todos los patos de la población o de una parte de la mismal

EJEMPLO. 4.5 Cálculo de la Varianza, Cuasi-Varianza, Desviación Estándar y desviación Estandar-C.(datos del ejemplo 4.1, no agrupados)

#### SOLUCIÓN:

DATOS: n = 7, Son 2, 5, 6, 7, 8, 10, 15 ventas unidades de E.C.A.A. 1) Calcular la Varianza y Cuasi-Varianza.

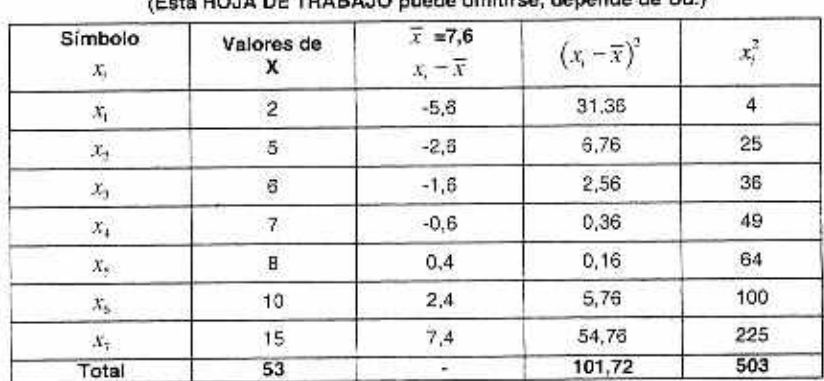

#### 

**FORMULAS:** 

a) VARIANZA: 
$$
S^2 = \frac{\sum (x_i - \overline{x})^2}{n} = \frac{\sum x_i^2 - n\overline{x}^2}{n} = \frac{\sum x_i^2}{n} - \overline{x}^2
$$

Teddy Canelas V.

7

b) **CUASI-VARIANZA,** 
$$
S^2 = \frac{\sum_{i=1}^{n} (x_i - \bar{x})^2}{n-1} = \frac{\sum_{i=1}^{n} x_i^2 - n\bar{x}^2}{n-1}
$$

Cálculos:

ĐΧ

$$
\text{Median: } \bar{x} = \frac{\sum_{i=1}^{N} x}{n} = \frac{53}{73} = 7.5714; \quad \bar{x} = 7, 6uE.C.A.A.
$$

## a) VARIANZA:

Por definición la Varianza:

$$
S^{2} = \frac{\sum_{i=1}^{n} (x_{i} - \overline{x})^{2}}{n} = \frac{101.72}{7} = 14.5314 \approx 14.5316
$$

Formula de cálculo: ٠

$$
S^3 = \frac{\sum x^3}{n} - \overline{x}^2 = \frac{503}{7} - (7,5714)^2 = 14,5310
$$
  
Luego:  $\overline{S^3 = 14,53\{uE.C.A.A.\}^1}$ 

#### **OBSERVAR QUE:**

En la formula de cálculo como  $\bar{x}$  se debe tener el cuidado de tomar con muchos declinales (Aquí son 4 decimales) para obtener resultados de mayor exactitud de  $S^2$ . Con- $\overline{x} = 7.6$  es:

o.

$$
\therefore S^2 = 14.10 \left( uE.C.A.A. \right)^2
$$

Hay una diferencia de 43 centésimos de  $(uE.C.A.A)^2$  $\overline{1}$ 

#### b) CUASI-VARIANZA

×. Por definición de Cuasi-Varianza:

$$
S^{2} = \frac{\sum_{i=1}^{n} (x_{i} - \overline{x})^{2}}{n-1} = \frac{101.72}{6} = 16.953 \therefore S^{2} = 16.95
$$

Formula de cálculo: ٠

$$
S^{2} = \frac{\sum_{s=1}^{n} x_{s}^{2} - n\overline{x}^{2}}{n-1} = \frac{503 - 7(7.5714)^{2}}{6} = \frac{101.7173}{6} = 16.9529
$$
  
Lucgo:  $S^{2} = 16.95 (aE.C.A.A.)^{2}$ 

#### 2) DESVIACIÓN ESTÁNDAR Y DESVIACIÓN ESTANDAR-C

#### a) DESVIACIÓN ESTÁNDAR

$$
S = \sqrt{S^2} = \sqrt{147,5514} = 3.81
$$
  $\therefore S = 3.81 \text{mE.C.A.A.}$ 

#### **DESVIACIÓN ESTÁNDAR-C** ЪÏ

$$
S = +\sqrt{5^2} = \sqrt{3.81}
$$
 *uE.C.A.A.*,  $S = 4,12uE.C.A.A.$ 

EJEMPLO. 4.6 Cálculo de la Varianza, Cuasi-Varianza, Desviación Estándar y desviación Estándar-C.(datos agrupados)

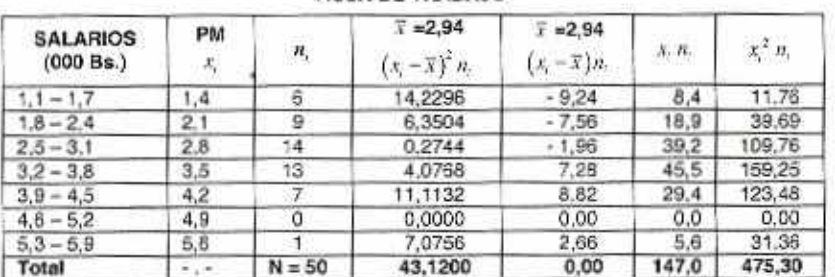

HOJA DE TRABAJO

DATOS:  $n = 50$ ;

FORMULAS: VARIANZA: 
$$
S^2 = \frac{\sum_{i=1}^{n} (x_i - \overline{x})^2 n_i}{n}
$$
  
CUASI-VARIANZA,  $S^2 = \frac{\sum_{i=1}^{n} (x_i - \overline{x})^3}{n-1} = \frac{\sum_{i=1}^{n} x_i^2 - n\overline{x}^2}{n-1}$ 

CÁLCULOS:

#### a) VARIANZA Y DESVIACIÓN ESTÁNDAR:

Por definición la Varianza:

$$
S^{2} = \frac{\sum (x_{i} - \bar{x})^{2}}{n} = \frac{43.12}{50} = 0.8624
$$

Formula de cálculo:

$$
S^2 := \frac{\sum x_i^2}{n} - \overline{x}^3 = \frac{475.3}{50} - (2,94)^2 = 9,506 - 8,6436 = 0,8624
$$

Y  $S = \sqrt{0.8694} = 0.92866$ 

Luego:  $S^1 = 0.8624 (Bs)^2$  y  $S = 0.92866Bs$ .

#### b) CUASI-VARIANZA Y DESVIACIÓN ESTÁNDAR-C -

Por definición de Cuasi-Varianza:

Teddy Canelas V.

$$
S^{2} = \frac{\sum_{i=1}^{n} (x_{i} - \overline{x})^{2}}{n-1} = \frac{43.12}{50 - 1} = \frac{43.12}{49} = 0.88
$$

Formula de cálculo:

$$
S^{2} = \frac{\sum_{i=1}^{n} x_{i}^{2} - i\overline{x}^{2}}{n-1} = \frac{475.3 - 50(2.94)^{2}}{50 - 1} = \frac{43.12}{49} = 0.88
$$
  
Y  $S^{2} = -\sqrt{0.88} = 0.938$   
Luego:  $S^{2} = 0.88(Bs)^{2} y S^{2} = 0.938Bs$ .

#### 4.7 COEFICIENTE DE VARIABILIDAD:

Es una medida relativa de variabilidad al evaluar la variación absoluta (desviación estándar - c) en la relación con la medida de los datos. Es útil, cuando se compara la variabilidad de dos conjuntos de datos.

El coeficiente de variabilidad se indica y define por,

 $CV = \frac{S}{\pi}$   $d = \frac{S}{\pi}$ 

a) POBLACIÓN:

$$
CV = \frac{O}{\mu}
$$

EJEMPLO, 4.7 Cálculo del Coeficiente de variación

Los siguientes tiempos en minutos fueron registrados por corredores de 400 y 1600 metros de un equipo universitario de pista.

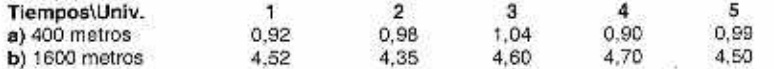

Después de ver esta muestra de tiempos, uno de los entrenadores comentó que los corredores de 400 metros corrían con más consistencia. Emplee la desviación estándar-c y el coeficiente de variación para resumir la variabilidad en los datos. ¿El coeficiente de variación indica que es cierta la afirmación del entrenador?

#### SOLUCIÓN:

a. Para 400 metros: De los cálculos  $\sum x = 4.83$ .  $\bar{x} = 0.966$ 

 $S = 0.0504$   $S = 0.0564$ 

 $CV. = \frac{S}{\overline{x}} = \frac{0.05639}{0.966} = 0.058 \Longrightarrow \boxed{CV. = 5.8\%}$ 

**b.** Para 1800 metros. De los cálculos  $\sum x = 22,67$   $\bar{x} = 4,534$ 

 $S = 0.11586$   $S = 0.12954$  $C.V. = \frac{S}{\overline{x}} = \frac{0.129538}{4.534} = 0.029 \Rightarrow \overline{C.V.} = 2.9\%$ 

c. La variabilidad relativa es menor para los 1600 metros, ya que CV. = 2.9%

### 4.8 PROPIEDADES DE LA VARIANZA

 $[P_1]$  - Sea  $y = ax + b$ , una función lineal de x, entonces:

 $V[y] = V[ax + b] = a^2V[x]$ .

Casos: a)  $a = 0$  =  $V[b] = 0$  (la varianza de una constante es cero)

b)  $b = 0 \Rightarrow V[ax] = a^2 V[x]$ c)  $x = 1 \Rightarrow V[x + b] = V[x]$ 

P.2. - La suma de cuadrados de las desviaciones de los valores de la variable respecto a un punto (número) a es mínimo si y sólo si a es la media  $\bar{x}$ .

Observar que  $\sum (x_i - \overline{x})^2$  es el numerador de la vañanza.

DEMOSTRACIÓN:

$$
\text{Seq } Z = \sum_{i=1}^{n} (x_i - a)^2 = \min
$$

Para un mínimo la derivada de Z respecto a x debe ser cero. Así,

$$
\frac{dZ}{dx} = 0 \Rightarrow 2\sum_{i=1}^{n} (x_i - a) = 0
$$
  

$$
2\sum_{i=1}^{n} (x_i - a) = 0 \Rightarrow \sum_{i=1}^{n} x_i - \sum_{i=1}^{n} a = 0
$$
  

$$
\sum_{i=1}^{n} x_i = \sum_{i=1}^{n} a
$$
  

$$
\sum_{i=1}^{n} x_i = na
$$
  

$$
\sum_{i=1}^{n} x_i = \text{arctan}(\text{arctan} \arctan \frac{\overline{a} \pm \overline{x}}{\overline{a} \pm \overline{x}})
$$

 $\overline{P3}$ . Sea A un conjunto de datos de tamaño n. y varianza  $S<sup>1</sup>$  y B otro conjunto de datos de tamaño n, y varianza  $S^1$ . Si ambos tienen la misma media  $\bar{x}$ , enfonces la varianza combinada, fagrupando ambos conjuntos A y B) es:

$$
S_{2,n}^2 = \frac{\sigma_1 S_0^2 - \eta_2 S_0^2}{\sigma_1 - \eta_2}
$$

Dice: Oue  $S_{1x}^{\dagger}$  es la media ponderada del las dos varianzas.

Esta propiedad es válida para más de cos grupos de datos.

Teddy Canelas V.

# **4.9 USO DE LA DESVIACIÓN ESTÁNDAR. (EN LA DESCRIPCIÓN DE DATOS).**

El teorema de Chebysnev determina el porcentaje de datos que se encuentran dentro el intervalo definido por  $\overline{X}$  más y menos k desviaciones estándar. ( $\overline{x} \pm iS$ ). Especificamente,

#### A. TEOREMA DE CHEBYSHEV.

Tara un conjunto cualquiera de catos. sin importar cómo estén distribuidos. la proporción (fracción) de ellos que se encuentra dentro de k desviaciones estándar do la med a de los datos",  $(k > 1)$ , es "al menos".

$$
P[x - \overline{x}] \le k\sigma \le 1 - \frac{1}{k^2}
$$

$$
\left(1 - \frac{1}{k^2}\right)
$$

#### OBSERVAR QUE.

1. k es mayor que 1.

2.  $(\overline{x} \pm kS)$  = Intervalo definido por  $\overline{x}$  más y menos k desviaciones estándar, S

3. "al menos" significa cuela proporción (fracción) podría ser mayor.

4. Este teorema es verdadero para todo conjunto de datos, sin ninguna restricción sobre ta forma de la distribución do los datos.

#### **EJEMPLO. 4,8 Uso do la DesvlacIón Estándar (Teorema de Chebyshov)**

En un conjunto de 36 datos. (a) ¿cuál es el porcentaje de datos que están dentro de 2 desviaciones estándar de la media? y (b) ¿mínimamente cuantos y cuales son. para los siguientes datos, ordenados de menor a mayor,  $a_i, a_j, a_k, a_k$ , si la media es:  $\bar{x}$  y la desviación estándar S

SOLUCIÓN.

**SOLUCIÓN.**<br>a) Si  $k = 2$ , el porcentaje es:  $1 - \frac{1}{k^2} = 1 - \frac{1}{2^2} = \frac{3}{4}$  $\frac{1}{k^2} = 1 - \frac{1}{2^2} = \frac{3}{4} = 0,75 = 75\%$ 

RESPUESTA.- Al menos 75% de los datos se encuentran en el intervalo  $.7 \pm 2.5$  es decir, están dentro de 2 desviaciones estándar.  $\bar{S}$  . de la media,  $\bar{X}$ .

- b) Son:
	- 1. Cantidad de datos:  $75\%$  de 36 datos =  $0.75 \times 36 = 27$  datos
	- 2. Minimamente, los 27 datos del total 36, son los  $a_1$  que satisfacen la relación,

$$
(\overline{x} - 2S) \le a_j \le (\overline{x} + 2S)
$$

O equivalentemente  $|\bar{x}-a_i|\leq 2S$ 

Donde:

es la medida y s la desviación estándar, de los datos.

También se podría escribir para todo  $a$ , tal que  $a$ , está en el intervalo ( $\overline{x} = 2S$ ). Brevemente: Para todo  $n \in \{x = 25\}$ 

#### **B. REGLA EMPIRICA:**

Cuando la muestra es grande y tiene aproximadamente forma de campana (curva normali, entonces, basados, precisamente en el modelo de distribución normal, se ablica la siguiente regla empirica.

Aproximadamente:

- El 68% de los datos están a menos de una desviación estándar de la media. Están a) on el intervalo  $(\bar{x} \pm S)$ .
- El 95%, están en el intervalo  $(\bar{x} \pm 2S)$ . A dos desviaciones estándar de  $\bar{X}$ bĭ
- El 99%, están en el intervalo  $(\bar{x} \pm 3S)$  A tres desviaciones estándar de  $\bar{X}$ c)

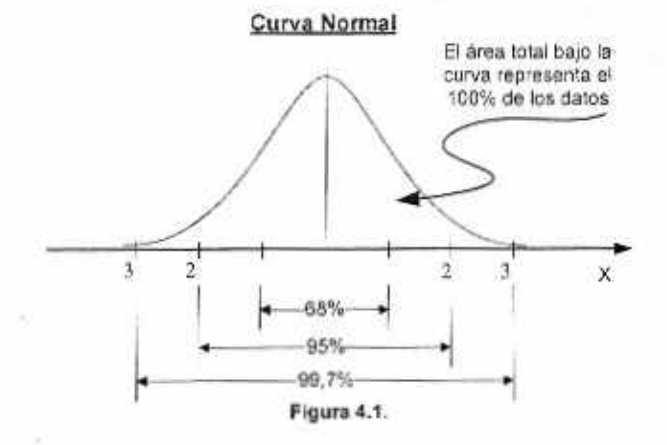

#### C. VALORES ESTANDAR, Z.

Los valores de una variable X, podemos transformarlos en "valores estandarizados" ó "valores estándar Z", al usar la media y desviación estándar de x.

Los valores estándar o estandarizados se indica y define por.

$$
Z = \frac{x - \overline{x}}{S}; \quad i = 1, 2, \dots, n
$$

Se indica con la letra Z y es igual a la diferencia de X menos su media y dividida entre la desviación estándar.

Donde:

 $X_i$  = Valor de i- ésimo de la variable x de una muestra de tamaño n.

 $X =$  la media muestral

Teddy Canelas V.

×.

 $S =$  Desviación estándar-c de la muestra

 $Z_i$  = "valor estándar" ó "valor  $Z$ " del valor  $i$  - $\epsilon$ simo de la variable x .

#### OBSERVAR QUE.

- 1) El valor Z, se puede interpretar como la cantidad (el número de veces) de desviaciones estándar que dista  $x_i$  de la media,  $\bar{x}$
- 2) También se puede expresar la interpretación anterior, como medir las distancias  $(x, -\overline{x})$  en la unidad de medida S ;es decir, medir en unidades de desviación estándar. 1) El valor Z, se puede interpretar como la cantidad (el nume<br>desviaciones estándar que dista  $x_i$  de la media,  $\overline{x}$ <br>2) También se puede expresar la interpretación anterior, como me $(x_i - \overline{x})$  en la unidad de medida S ;

3) Si 
$$
x_i = 19, 1 \overline{x} = 10
$$
, S = 6, entonces.  $Z = \frac{x - \overline{x}}{S} = \frac{19 - 10}{8} = \frac{9}{6} = 1.5$ 

significa que  $x_i$  es 1,5 desviaciones estándar mayor a la media

#### **D.** CONTROL ESTADIS71C0 **DE** PROCESOS.

Además del control de promedios  $(\bar{x})$  de procesos, interesa el control de la variabilidad de los procesos.

Para vigilar y controlar de que el proceso de producción se mantenga estable. se determinan las desviaciones estándar-c de los subgrupos racionales; es decir, calcular  $S$  para muestras secuéncialos del proceso y mostrar en forma idéntica a la explicada anteriormente en la grafica de corridas, ahora bajo el nombre de "Grafica S ".

#### **4.10 MOMENTOS**

El momento r-ésimo de una variable X, respecto a un punto  $a$ , es la media de  $(x-a)'$ ; es

decir,

$$
M\left[\left(x-a\right)^{2}\right]^{2}
$$

Donde:

M = es el operador media (media aritmética).

Entonces se lee. "Media de la potencia  $r-\ell sima$  de,  $(x-a)$ ".

CASOS:

1.  $a = 0 \Longrightarrow m_r = M \lceil x' \rceil$  Se Illama Momento respecto al origen 6 sólo momento.

- 2.  $a = \overline{x} \Rightarrow M_r = M \left[ (x \overline{x})^r \right]$  Se llama Momento respecto a la media o momento central o centrado.
- 3.  $a = T \Rightarrow M[(x T)^{r}]$  Se llama Momento respecto a un punto convencional T o momento reducido.

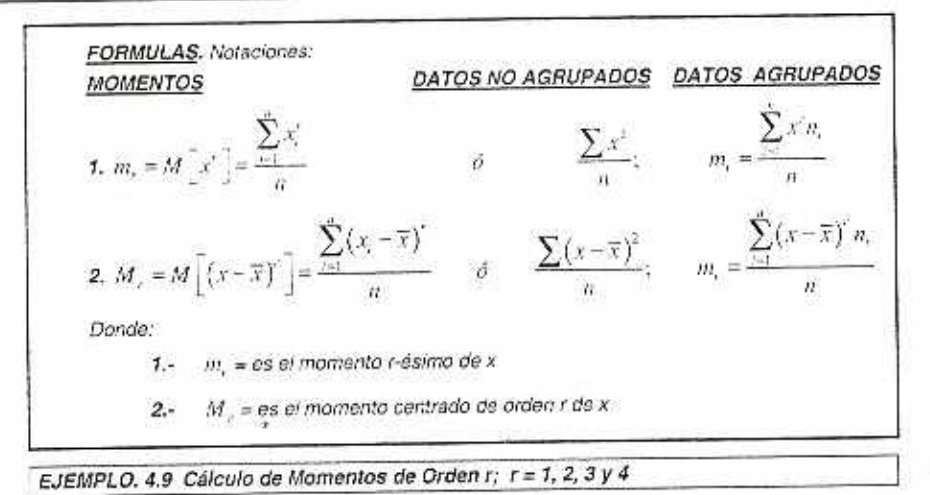

Para los datos de la Tabla que se encuentra en el ejemplo 4.4, sueldos de los trabajadores. de la empresa AGE S.A. a) Calcular los momentos de primer y segundo orden y e) Calcular los momentos centrados de primer, segundo, tercer y cuarto orden.

#### SOLUCIÓN.

#### HOJA DE TRABAJO

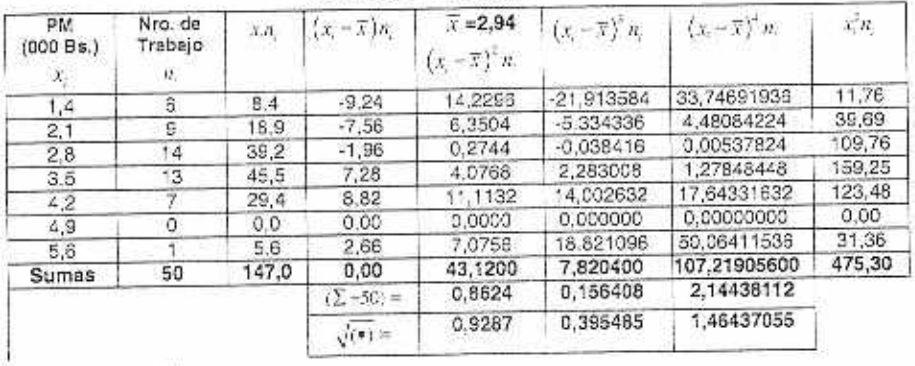

1. 
$$
m_i = M \left[ x \right] = \frac{\sum_{i=1}^{N} n_i}{n} = \frac{147.9}{50} = 2.94
$$
 *Leega*:  $m_i = \bar{x} = Bs$ . 2940

**2.** 
$$
m_1 = M^T x^2 = \frac{\sum x_i^2 n_i}{n} = \frac{475.30}{50} = 9.506
$$
 *Lucgo: m\_1 = 9'306.000 (Bx)<sup>2</sup>*

1. 
$$
M_1 = M^{\dagger} (x - \overline{x})^{\dagger} = 0
$$
 *Linego*:  $M_1 = 0$ 

**2.** 
$$
M_2 = M \left[ \left( x - \overline{x} \right)^2 \right] = \frac{\sum (x - \overline{x})^2 n_1}{n} = \frac{45.12}{50} = 0.8624 \le
$$
  
  $Large\omega: M_2 = V(x) = 862.406(Bx)^2$ 

Teddy Canelas V.

3. 
$$
M_3 = M \left[ (x - \overline{x})^3 \right] = \frac{\sum_{i=1}^{k} (x_i - \overline{x})^2 n}{n} = \frac{7,8204}{50} = 0,156408
$$
 d  
\n*Large* s.  $M_3 = 156/408.000 (Bs)^3$   
\n4.  $M_4 = M \left[ (x - \overline{x})^2 \right] = \frac{\sum_{i=1}^{k} (x_i - \overline{x})^4 n_i}{n} = \frac{107,219056}{50} = 2,14438112$  d  
\n*Large* s.  $M_4 = 2.144381/120,000 (Bs)^4$ 

#### 4.11 MEDIDAS DE FORMA.

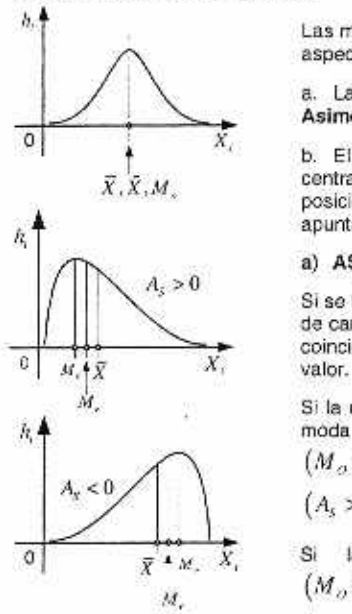

Las medidas de forma son unidades estadísticas que buscan medir dos aspectos de una distribución.

a. La simetría alrededor de un promedio. (como medidas de Asimetría) y

b. El alargamiento de la Curva de frecuencias alrededor de la posición central o la frecuencia relativa de los valores muy alejados de la posicidn central. (como medidas de curtosis, alargamiento o de apuntamiento)

#### a) ASIMETRiA.-

Si se tiene una curva de frecuencias perfectamente simétricas, en forma de campana, entonces las medidas de tendencia central, los promedios. coinciden; es decir, la media, la mediana y la moda tienen el mismo

Si la curva no es simétrica y muestra una cola a la derecha, tal que la moda es menor que la mediana y esta menor que la media,  $(M_{\alpha}$  <  $M_{\alpha}$  <  $\overline{x}$ ), se dice que la distribución es asimétrica positiva

 $(A_{\epsilon} > 0)$  o una distribución con cola a la derecha.

Si la curva tiene una cola a la izquierda, tal que  $(M_{\odot} > M_{\odot} > \overline{x})$  entonces se dice que es asimétrica negativa  $(A, < 0)$ 

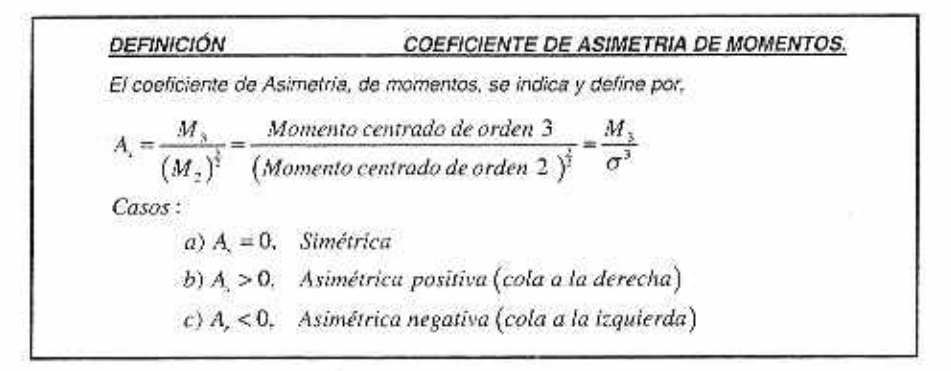

Las definiciones de "momentos" es la misma tanto para la población como para la muestra. Desarrollemos para la muestra, (momentos centrados para datos no agrupados).

$$
M_x = M\left[\left(x - \overline{x}\right)^5\right] = \frac{\sum_{i=1}^{3} \left(x_i - \overline{x}\right)^5}{n}
$$

$$
M_x = M\left[\left(x - \overline{x}\right)^5\right] = \frac{\sum_{i=1}^{3} \left(x_i - \overline{x}\right)^2}{n} = V\left[x\right]
$$

**EJEMPLO. 4.10 Cálculo del Coeficiente de Asimetría** 

Del ejemplo 4.4 se tiene: oi momento centrado de segundo y tercer orden,  $M_2 = 0.8624$  y

 $M_{\odot} = 0.156408$ 

De donda: para la distribución de la variable X, "sueldo de los trabajadores" de la empresa ACE S.A., el coeficiente de asimetría es:

$$
A_{i} = \frac{M_{+}}{M_{2}} = \frac{0.1564}{\sqrt{(0.8624)^{2}}} \pm 0.1953.
$$

RESPUESTA: La distribución de sueldes tiene una ligera asimetría positiva o asimetría nac:a la derecha.

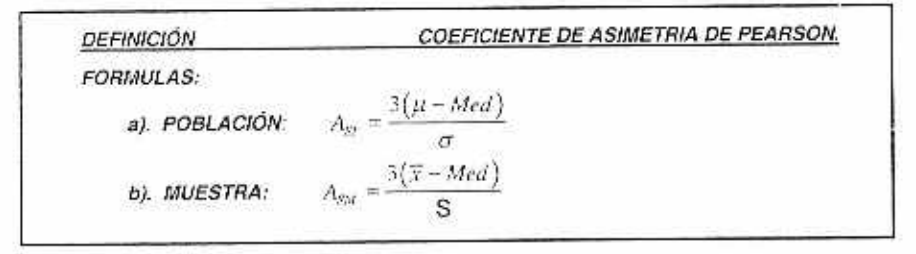

#### b) CURTOSIS O ALARGAMIENTO.-

La curva de frequencias puede ser a argada o aplastada o corro la curva normal.

S la surva es más alargada o puntlaguda, la distribución se denomina leptocúrtica: s; es aplanada, es daticunica y si es como la normal se cice que es mesocunica.

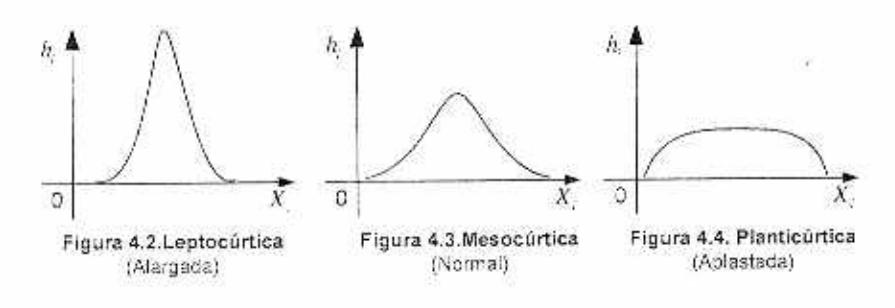

**Teddy Cenefas** y.

# **DEFINICIÓN:** COEFICIENTE DE CURTOSIS O APUNTAMIENTO Por definición:  $k = \frac{M_{\odot}}{M_{\odot}^3} = \frac{momento$  centrado de orden  $4 = \frac{M_{\odot}}{M_{\odot}^3} = \frac{M_{\odot}}{\sigma^4}$ Casos: 1)  $k = 3 \Rightarrow Mesocúrtica (Como la norma)$ 2)  $k < 3 \Rightarrow$  Platicúrtica o aplastada 3)  $k > 3 \Rightarrow$  Leptocúrtica o apuntada La definición del "momento centrado" sea la población o la muestra, es misma. En la fórmula algunos símbolos cambian, como  $\overline{X}$  y  $\mu$ . Para la muestra: MUESTRA: Fórmulas del 4º v 2º momentos  $M_4 \stackrel{\partial q^i}{=} M \left[ \left( x - \overline{x} \right)^4 \right] = \frac{\sum_{i=1}^k \left( x_i - \overline{x} \right)^4}{k^2}$  $M_2 = M \left[ \left( x - \overline{x} \right)^2 \right] = \frac{\sum_{i=1}^k (x_i - \overline{x})^2}{n} = V[x]$ Nota.-1) Para la población se reemplazará x por µ 2) Algunas veces  $b = (k - 3)$  se usa como medida de curtosis.

#### EJEMPLO, 4.11 Cálculo del Coeficiente de Curtosis.

Del ejemplo 4.4 se tiene: el momento centrado de segundo y cuarto orden,  $M<sub>2</sub> = 0.8624$  y  $M_{1} = 2.1444$ .

El coeficiente de curtosis para la distribución de la variable X, "sueldos de los trabajadores" de la empresa ACE. S.A., es

$$
k = \frac{M_4}{M_1^2} = \frac{2.1444}{\left(\sqrt{0.8624}\right)^4} = \frac{2.1444}{0.8624^2} = 2.88
$$

RESPUESTA: como k < 3 , decimos que es ligeramente platicurica, Prácticamente es mesocúrtica.

#### 4.12 ANALISIS EXPLORATORIO DE DATOS:

El análisis exploratorio de datos comprende una serie de técnicas sencillas, sean numéricas a graficas, de la estadística descriptiva en el análisis de los de una muestra con la finalidad de.

· detectar la presencia de valores anómalos o atípicos y

• fundamentalmente resumir los danos y descubrir la naturaleza y esto-Mora de la población rradro.

Conocimiento necesario para la adecuada o correcta aplicación de los mode os y técnicas ce la inferencia estadística.

Dos de las principales técnicas son,

- El diagrama de talo y hojas (ver Cap. 2)
- El diagrama de caja. que descrioe el conjunto de datos, mediante el uso de io que se ha venido en llamar, "resumen de íos 5 números". Estos 5 números son:
- 1. Valor mínimo.
- 2. Primer cuartil  $(Q_1)$
- 3. Mediana  $(Me = Q_2)$
- 4. Tercer Cuartil  $(Q_i)$
- 5. Valor Máxime

Considerando a las cuartiles  $(Q_i)$  ,  $(Me = Q_i)$  y  $(Q_i)$  como los 'estadígrafos' resistentes' a pequeñas alteraciones de los datos.

El análisis axpiccatone aplica las técnicas gráficas disponibles como estrategia básica para revelar la estructura de los datos.

#### EL DIAGRAMA DE TALLO Y HOJAS.-

£s prácticamente un histograma con la gran ventaja de mostrar los valores (datos) individualmente sin pérdida de información, ya que en el histograma se pierden los valores individuales al agrupar los dalos en clases.

#### EL DIAGRAMA DE CAJA.-

El diagrama de caja, como técnica gráfica del análisis exploratorio ce datos, busca visualizar, especialmente, la asimetría de la distribución de los valores de la variable utilizando las tres cuartilas.

Además el diagrama muestra los valores extremos o atipicos ylo los anómalos.

En esta gráfica la "CAJA" o "RECTÁNGULO", limitado por 01 y Cs. la primera y tercera cuadra, representa el 52% contra' de los datos. La linea vertical dentro de la caja indica la posición de la mediana (22 cuartil) y divda la caja en dos regiones y cada una representa el 25% de los datos.

Empezando a media altura de los lados del rectángulo (caja) se trazan a izquierda y cerecha lineas horizontales punteadas (brazos) y se señalan en cada una las "barreras internas" y "externas", ubicada a 1,5 y 3,0 unidades del rango intercuartil, RIC, respectivamente. Concretamente:

#### BARRERAS INTERNAS:

Brazo izquierdo:  $Q_1 - 1,5(RIC)$ 

Brazo derecho:  $Q_1 + 1, 5(RIC)$ 

#### BARRERAS EXTERNAS:

Brazo izquierdo:  $Q_i - 3.0(RIC)$ 

Brazo derecho:  $Q_s + 3.0(RIC)$ 

Teddy Canelas V.

Donde.

El rango intercuartil:  $RIC = (Q, -Q)$ 

Los datos ubicados entre las barreras se denominan "datos anómalos moderados" ó sólo "alejados."

Los datos más allá de la barrera externa se denomina datos "anómalos extremos" o sólo "muy alejados".

Se debe indicar con \*, Asterisco, un dato "atípico" 57

En el análisis exploratorio los datos atípicos (alejados) deben ser investigados sobre su validez y confiabilidad. Si algún dato con error de medición u otro, no puede ser corregido debe rechazarse.

La figura 4.5 nos muestra las características de un diagrama de caja.

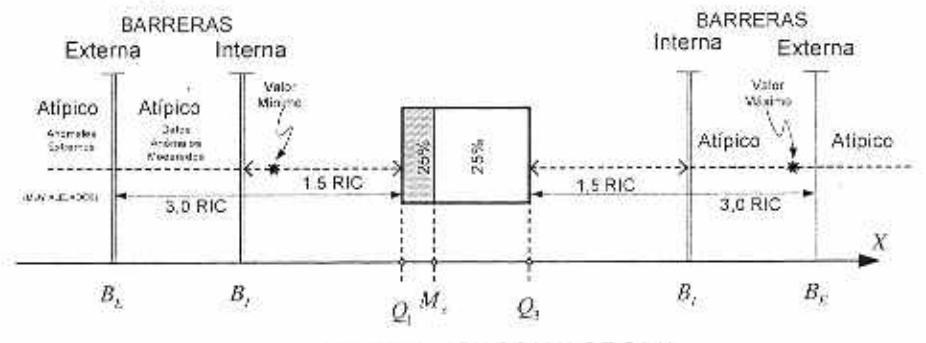

Figura 4.5. DIAGRAMA DE CAJA

#### 4.13 ANALISIS ESTADISTICO DE ASOCIACIÓN ENTRE DOS VARIABLES

Con frecuencia el interés de un estudio, es la relación o grado de asociación entre dos variables.

Medidas estadísticas básicas de la relación entre dos variables son,

- La covarianza y
- El coeficiente correlación

Supongamos una muestra de n pares de valores observados  $(x_i, y_i)$ ;  $i = 1, 2, ..., n$  de las variables X y Y, y su diagrama de dispersión, figura 4.6.

Al trazar dos perpendiculares a los ejes del plano cartesiano, en  $\bar{x}$  y  $\bar{y}$ , el diagrama se divide en 4 cuadrantes.

Para cualquier punto P, de coordenadas  $(x_i, y_i)$ , definamos las desviaciones.

 $a = (x - \overline{x})$  y  $b = (y - \overline{y})$ 

Por un examen rápido de los puntos del diagrama en los 4 cuadrantes.

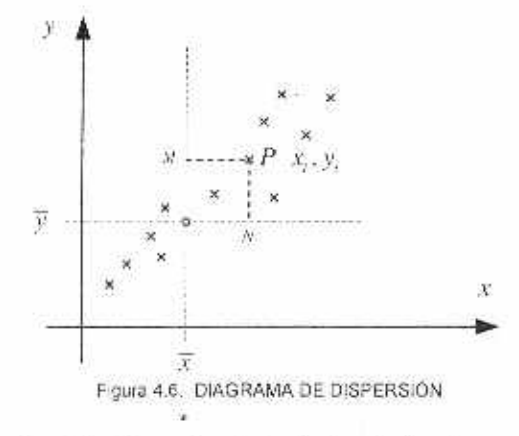

1) Si están en el cuadrante 1, el producto  $a_j b_j$  es positivo.

2) Si están en el cuadrante II , el producto  $a_1b_1$  es negativo.

3) Si están en el cuadrante III , el producto  $a_i b_i$  es positivo.

4) Si están en el cuadrante IV, el producto  $a_i b_j$  es negativo.

De este modo  $\sum a_i b_i$  ; es decir,

$$
\sum_{i=1}^n (x_i - \overline{x})(y_i - \overline{y}) \div (\alpha)
$$

sirve como una medida de asociación entre las variables X y Y. Veamos una explicación:

- a) Si la relación es positiva, la mayoría de los puntos estarán en los cuadrantes  $1 \times 111$ , entonces (cz) tiende a ser positiva.
- b) Pero si la relación es negativa, la mayoría de los puntos estarán en II y IV, entonces  $( \alpha )$  tiende a ser negativa.
- c) S no nubiera relación entre X y Y, los puntos se distribuirían en los 4 cuadrantes por igual entonces  $(\alpha)$  tiende a ser muy pequeña.
- d) Con base a la argumentación anterior. sedefine un estadigrafo útil, la COYARIANZA para cuantificar el grado de asociación lineal entre dos variables.

La medida de 'a covarianza adolece de dos defectos: La unidad de medida y el tamaño de la muestra, n •

- a) Si r aumenta, en:orces crece lacovarianza.
- b) Si X se mide en metros mimare, pero después se decide usar la unidad centímetros. sólo debido a aste cambio, la covarianza crece.

Sin embargo. lo deseacie es que la medida de la covarianza como medida del grado de relación entre dos varadles determinadas no debería cambiar. (variar).

Tedoy Canelas V.

#### **DEFINICIÓN: COVARIANZA**

La covarianza entre dos variables X y Y con n pares de datos $(x_i, y_i)$  dispuestos en una tabla de distribución conjunta, con valores distintos,  $x$ ; ( $i = 1, 2, ..., k$ ),  $y, y$ ; ( $j = 1, 2, ..., h$ ), se indica y define por,

$$
S_{x^n} = \frac{1}{n} \sum_{i=1}^n \sum_{j=1}^n (x_i - \overline{x}) (y_i - \overline{y}) n_{ij} \quad \text{donde:} \quad n = \sum_{i=1}^n \sum_{j=1}^n n_{ij}
$$

Donde:

 $1)$   $n_{\mu}$ , la frecuencia conjunta, denota el número de veces que se ha observado simultáneamente el par  $(x_i, y_i)$ 

2) Si  $n_i$ , = 1, entonces la fórmula es:

$$
S_{\omega} = \frac{1}{n} \sum_{i=1}^{n} \sum_{i=1}^{n} (x_i - \overline{x})(y_i - \overline{y})
$$

3) Si los datos se presentan en un listado de n pares  $(x, y)$ , entonces la fórmula es como la (2); o sea.

$$
S_{ij}=\frac{1}{n}\sum_{i=1}^n\big(x_i-\overline{x}\big)\big(\,y_i-\overline{y}\,\big)
$$

$$
Desarrollando: S_n = \frac{\sum_{i=1}^{n} x_i y_i - n\overline{x}\ \overline{y}}{n} = \frac{\sum_{i=1}^{n} x_i y_i}{n} - \overline{x}\ \overline{y}
$$

4)0BEERVAC16N: En la aplicación práctica de estas fórmulas:

a) Población?.- La n se reemplaza por N

b) Muestra?.• La n so reemplaza por (n. I)

Para resolver estos defectos, se define otra medida, denominada coeficiente de correlación de Pearson.

#### **DEFINICIÓN: COEFICIENTE DE CORRELACIÓN**

Para una muestra, el coeficiente de correlación momento-producto de Pearson, se indica. y define por,

$$
r_{\alpha} \equiv r = \frac{S_{\alpha}}{S_{\alpha} S_{\alpha}}
$$

donde:

 $S_n = Covarianza$  entre  $x \, y \, y$ 

S<sub>.</sub> = Desviación estandar de x

S. = Desviación estandar de y

Variación del valor del coeficiente de correlación.

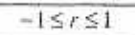

S valor del coeficiente oe correlación varía entre **-i +1** 

Para valores próximos a  $-1$   $\dot{\theta}$  -1, indica una fuerte asociación.

Para r =  $\pm 1$ , hay una relación lineal perfecta. Si r -1 relación negativa y si r -1 relación positiva (directa).

Para valores próximos a cero, se dice que no existe relación entre ambas variables.

#### EJEMPLO. 4.12 Cálculo de la Covarianza y el Coeficiente de Correlación.

En la tabla 4.1 Se ve el valor en libros por acción y el dividendo anual de 15 empresas de servicios en los Estados Unidos

#### a) Calcular la covarianza y las varianzas. Suponer:

- 1) unidad: dólares
- 2) unidades: bolivianos (Se deja como ejercicio)

#### b) Calcular e Interpretar el coeficiente de correlación **muestral.**

**TABLA No 4.1** 

| Valor on libros Sus: x. |      |      |      |      | 22,44 20,89 22,09 14,48 20,73 19,25 |           | 20.37 |
|-------------------------|------|------|------|------|-------------------------------------|-----------|-------|
| Dividendo anual:        | 2,40 | 2,98 | 2,06 | 1.09 |                                     | 1,96 1,55 | 2.15  |

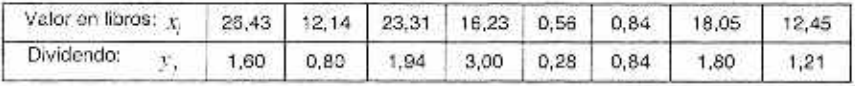

SOLUCIÓN:

a) Calcular la covarlanza y las varianzas. **Suponer:** 

Varianza **de X:** 

Varianza de X:  
\n
$$
V[x] = S_i^2 = \frac{\sum (x_i - \overline{x})^2}{n} = \frac{\sum x_i^2 - n\overline{x}^2}{n} = \frac{4.987,3342 - 15\left(\frac{250,26}{15}\right)^2}{15} = \frac{811,99636}{15} = 54,13309067 \qquad \therefore \frac{5}{5,6} = 7,357519
$$

**Varianza de Y:** 

$$
V[y] = S_1^2 = \frac{\sum (y_i - \overline{y})^2}{n} = \frac{\sum y_i^2 - n\overline{y}^2}{n} = \frac{52,4335 - 15\left(\frac{25,67}{15}\right)^2}{15} = \frac{8,503573}{15} = 0,566905 \qquad \therefore \boxed{S_x = 0.752931}
$$

ù6

| Х.     | Y)    | X, Y     |           |         |  |
|--------|-------|----------|-----------|---------|--|
| 22.44  | 2.40  | 53,8560  | 503,5536  | 5,7600  |  |
| 20.89  | 2.98  | 62,2522  | 436,3921  | 8,8804  |  |
| 22.09  | 2.06  | 45,5054  | 487,9681  | 4,2438  |  |
| 14.48  | 1.09  | 15,7832  | 209.6704  | 1.1881  |  |
| 20.73  | 1,96  | 40,6308  | 429.7329  | 3,8416  |  |
| 19,25  | 1,55  | 29,8375  | 370.5825  | 2.4025  |  |
| 20,37  | 2,16  | 43,9992  | 414,9369  | 4.6656  |  |
| 26,43  | 1.60  | 42,2880  | 698.5449  | 2.5600  |  |
| 12,14  | 0,80  | 9.7120   | 147,3796  | 0.6400  |  |
| 23,31  | 1.94  | 45.2214  | 543,3561  | 3.7636  |  |
| 16,23  | 3,00  | 48,6900  | 263,4129  | 9.0000  |  |
| 0.56   | 0.28  | 0.1568   | 0,3136    | 0.0784  |  |
| 0.84   | 0.84  | 0,7056   | 0,7056    | 0.7056  |  |
| 18.05  | 1.80  | 32,4900  | 325,8025  | 3,2400  |  |
| 12.45  | 1,21  | 15,0645  | 155,0025  | 1,4641  |  |
| 250.26 | 25,67 | 486,1926 | 4987,3342 | 52.4335 |  |

**HOJA DE TRABAJO** 

Covarianza de X y Y, :

$$
Cov(x, y) = S_{xx} = \frac{\sum (x_i - \overline{x})(y_i - \overline{y})}{n} = \frac{\sum x_i y_i - n\overline{x}\overline{y}}{n}
$$
  
= 
$$
\frac{486,1926 - 15\left(\frac{250,26}{15}\right)\left(\frac{25,67}{15}\right)}{15} = \frac{57,91432}{15} = 3,860954667
$$
  

$$
\therefore \boxed{S_{xx} = 3,860955}
$$

Calcular coeficiente de correlación muestral. b)

$$
r = \frac{S_{\nu}}{S_{\nu}S_{\nu}}
$$
  

$$
r = \frac{3,860955}{(7.357519)(0.752931)} = 0,69696 \qquad \therefore \underline{r = 0,6970}
$$

## 4.14 ESTADISTICA DESCRIPTIVA: UN COMENTARIO FINAL.

Para reforzar y consolidar ideas: "Así como usted puede describir un determinado paisaje, también puede describir un determinado conjunto de datos. Precisamente esta tarea corresponde a la "Estadística Descriptiva", respondiendo a preguntas como ser:

- a) ¿Cómo son los datos?
- b) ¿Cuál el comportamiento general de los datos o de su distribución?
- c) ¿Esta distribución de datos que propiedades tiene o mejor cuales son las particularidades o características propias en cuanto a su estructura y aspectos esenciales de (a) posición, (b) variabilidad y (c) forma?
- d) ¿Cuál es el promedio de mayor representatividad de los datos?
- e) ¿Cuál es el grado de vanabilidad de los datos?
- f) ¿En cuanto a la forma de la distribución cuál la medida de asimetría y de curtosis?

ö.

- g) Finalmente, ¿Cual la interpretación que se puede formular sobre las medidas descriptivas resumen. calculadas en el proceso del análisis de datos?.
- h) Como comentario final, ciremos que todo el trabajo de recolección, presentación, análisis e interpretación de los datos, tenga valor, debe realizarse en un marco estricto de cbjetivdad, confiablfidad, veracidad y responsabilidad, ro hacerlo asi, es actuar en un marco no ático ó nada ético.

e.

# **CAPÍTULO 4 PROBLEMAS RESUELTOS**

MEDIDAS DE VARIABILIDAD Y DE FORMA

1

•

PROBLEMA 1.- Diagrama de Tallo y Hojas. Tabla de Distribución de Frecuencias. Desviación Estándar y Diagrama de Caja

Para los dalos redondeados al boliviano más próximo, correspondiente a la variable de la tabla 4.2 "salarios semanales",x una muestra de 40 obreros, se pide:

- a. Construir un diagrama de 'tallo y Hoja".
- b. Elaborar dos distribuciones de frecuencias de clase constante, de siete y seis clases, empleando la información do (a).
- c. Elaborar una Tabla de distribuciones de frecuencias inolando la primera clase con un limite inferior de Bs. 113 y aplicando un intervalo de clase constante de Bs. 9.
- d. Calcular la desviación estándar y
- e. Construir un "diagrama de caja" de (c).

#### TABLA 4.2 SALARIOS SEMANALES (En Es )

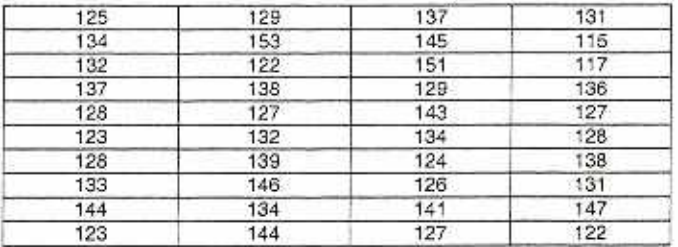

SOLUCIÓN

a. Diagrama de "tallo y Hoja".

#### a.1. DIAGRAMA DE TALLO Y HOJAS a.2. DIAGRAMA DE TALLO Y HOJAS AJUSTADO-

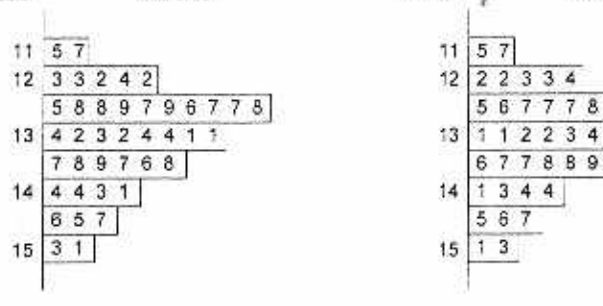

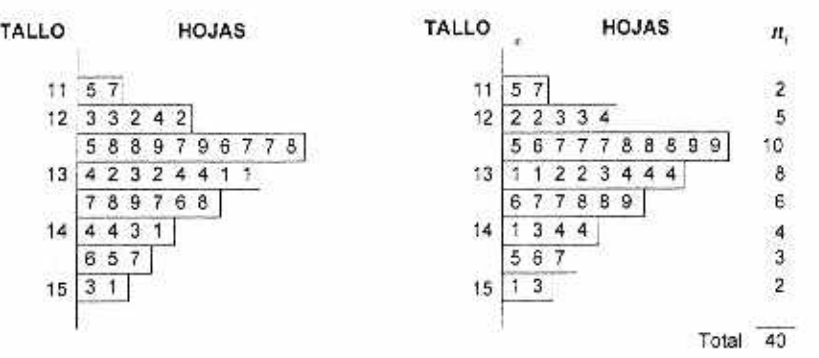

b. DISTRIBUCIOPNES DE FRECUENCIAS Elaborar dos distribuciones de frecuencias de clase constante. ce siete y seis clases. empleando la Información de (a)

# 0009327

#### Capítulo 4 Problemas Resueltos

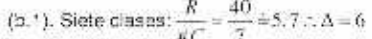

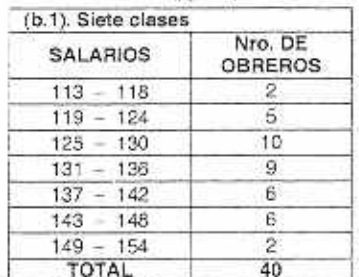

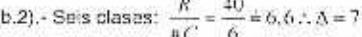

isi.

27

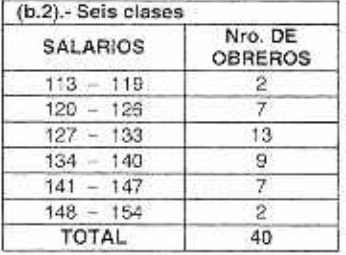

OBSERVAR QUE: Son respuestas posibles.

DISTRIBUCIOPNES DE FRECUENCIAS. Con A = 9, y origen c. La respuesta se elabora con las columnas [1] y [2] de la Hoja de trabajo.

#### **HOJA DE TRABAJO**

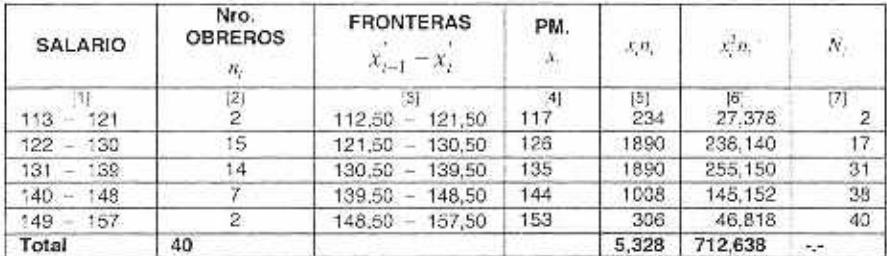

DESVIACIÓN ESTÁNDAR d.

$$
S^{2} = \frac{\sum_{i=1}^{k} (x_{i} - \overline{x})^{2} n_{i}}{n} = \frac{\sum_{i=1}^{k} x_{i}^{2} n_{i} - n\overline{x}^{2}}{n} =
$$
  
= 
$$
\frac{712.638 - 40\left(\frac{5.08}{10}\right)^{2}}{40} = \frac{2.948.4}{40} =
$$
  
= 73.71 \Rightarrow S =  $\sqrt{73.71}$  = 8.5854528  $\therefore \boxed{S = Bx, R, 59}$ 

e. DIAGRAMA DE CAJA CALCULO DE LAS CUARTILAS FORMA 1 .- DATOS NO AGRUPADOS.  $Q_{\rm i}=X_{\frac{n+1}{n-2}}=X_{\frac{n-1}{n-2}}=x_{\rm in,5}=127$  $Q_t = Me = X_{\frac{3}{2},\frac{1}{2}} = x_{2i,3} = 132$  $Q_3 = X_{\frac{34}{27} + \frac{1}{2}} = X_{333} = 138 + 0.5(139 - 138) = 138 + 0.05 = 138,5$ 

 $RIC = Q_1 - Q_1 = 138.5 - 127 = 11.5$ 

 $Min = 115$  Bs.  $Max = 153$   $Bs$ .

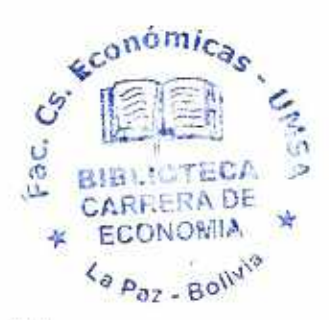

Teddy Canelas V.

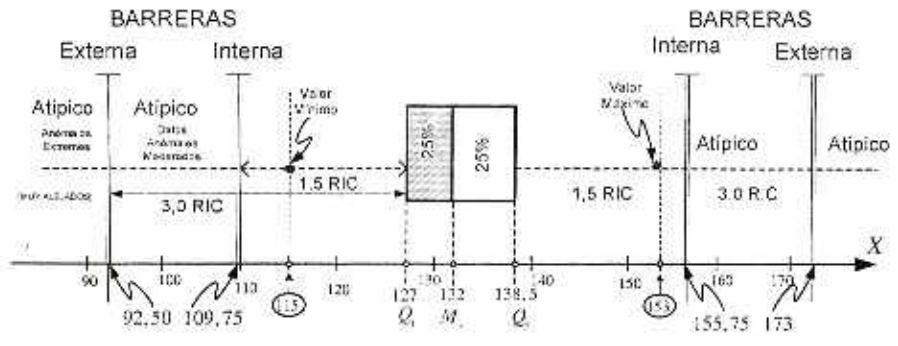

Figura 4. DIAGRAMA DE CAJA

**BARRERAS:** 

A la derecha:

 $lnterna$ :  $Q_1 + 1,5RIC = 155,75$ 

Externa:  $Q_1 - 3.0RIC = 173,75$ 

A la izquierda:

*Interna*: 
$$
Q_1 - 1, \text{SRIC} = 127 - 1, \text{S}(11,5) = 109, 75
$$
  
*Externa*:  $Q_1 - 3, \text{ORIC} = 127 - 3, 0(11,5) = 92, 50$ 

OBSERVAR QUE.

- No hay valores atipicos ٠
- Poca sesgada a la derecha (Asimetría positiva) œ

FORMA 2.- DATOS AGRUPADOS.

FORMULA DE LA MEDIANA:

$$
M_e = X_{i=1} + \frac{\left(\frac{n}{2} - N_{i=1}\right)\Delta}{n_i}
$$
  
\n1)  $\frac{n}{2} = \frac{40}{2} = 20$ ; *Med* = 130,5 +  $\frac{(20-17)9}{14} = 130.5 - 1.93 = 132,43$   
\n2)  $\frac{n}{4} = 10$ ;  $Q_i = 121.5 + \frac{(10-2)9}{15} = 121.5 + 4.8 = 126.3$   
\n3)  $3\frac{n}{4} = 30$ ;  $Q_3 = 130.5 + \frac{(30-17)9}{14} = 130.5 + 8.36 = 138.86$   
\n*RIC* =  $Q_s - Q_i = 138.86 - 126.30 = 12.56$   
\n*Max* = 153*Bs*.  
\n*Min* = 115*Bs*.  
\nEJERCICIO: Construct one stops datos como en la forma 1.  
\nOBSEROICIO: Construct one stops days como en la forma 1.  
\nDeBEROICIO: Construct a 1538  
\n*Man* = 1538.  
\n*Min* = 1158  
\n*Na* = 1538.  
\n*Man* = 1158  
\n*Man* = 1824  
\n*Q* = 1234  
\n*Q* = 1234

 $Q_1 = 132$  $Q_2 = 132.4$  $Q_1 = 138.5$  $Q_i = 138.9$ 

#### PROBLEMA 2. Medidas de variabilidad.

En una empresa. la distribución de salarios tienen una mecía antmética de Bs. 1 500 y una desviación estándar de Bs. 200. En la masa ce negociaciones se plantea las siguientes dos alternativas de solución al actual conflicto:

Alternativa A: un aumento general del 40%, de los salarios:

Alternativa B: un aumento general del 30% de los salarios y un bono adicional de Bs. 150: a cada obrero. ¿Cuál de las alternativas propuestas le conviene aceptar al sindicato de trabajadores de la empresa?. Fundamente su respuesta.

SOLUCIÓN:

Datos:

 $x = "Salario"$ 

 $\bar{x} = Bs.1.500$  ;  $S = Bs.200$ 

Alternativas:

A:40%de Incremento a los salarios.

 $B: 30\% + Bs. 150$  (bono) constante incremento.

Alternativa A. :  $Y = 1.4 x$ 

$$
\overline{y} \equiv M \left[ Y \right] = M \left[ 1, 4x \right] = 1, 4\overline{x} = 1, 4 \times (1.500) = Bx.2100
$$
\n
$$
S^2 = V \left[ Y \right] = V \left[ 1, 4x \right] = 1, 4^2 V \left[ x \right] = 1, 4^2 \times S^2 = 1, 4^2 \times 200^2 = 280^2
$$
\n
$$
\therefore \overline{S = 280}
$$

Alternativa B.  $Y = 1.3x + 150$ 

 $\overline{y} = M[Y] = M[1,3x+150] = 1.3\overline{x} + 150 = B_5.2100$  $S^2 = V[T] = V[1,3x - 150] = 1.3^3 V[x] = 1.3^3 \times 200^2$  $S = 260$ 

RESPUESTA:

*A:*  $\bar{x}_s = Bs.2100$ :  $S = Bs.280$ <br>  $B: \bar{x}_s = Bs.2100$ :  $S = Bs.260$ 

En ambas alternativas la media es la misma, Bs. 2100, entonces deberá elegirse la alternativa de menor variabilidad. respecto a la, media. Por ello, se elige la alternativa B. tiene desviación estándar menor (Bs. 260 < Bs. 280). Relativamente es más beneficiosa para los trabajadores de salarios bajos.

#### PROBLEMA 3. Medidas de dos muestras

Una muestra de 60 datos y otra de 43 datos de la misma pobiación, (variable x). la primera muestra tiene media de 120 y desviación estándar de 6. Y la segunda una media de 130 y una desviación estándar de 5. Reunir ambas muestras formando una sola muestra y calcular la varianza da los 103 datos

## SOLUCIÓN:

Datos: Muestra 1,  $a_1 = 60$  ;  $\bar{x}_i = B_3$ . 120 ;  $S^2 = B_3$ . 36 Muestra 2,  $n_z = 40$  .  $\bar{x}_z = Bs.130$ :  $S_2 = Bs^2 25$ Muestra 2,  $n_z = 40$  ,  $n_z = 7$ <br> **MEDIA:** De la unión de ambas mue<br>  $\overline{x} = \frac{n_1 \overline{x}_1 + n_2 \overline{x}_2}{n_1 + n_2}$  Reemplazando:

MEDIA: De la unión de ambas muestras.

$$
\overline{x} = \frac{n_1 \overline{x}_1 + n_2 \overline{x}_2}{n_1 + n_2}
$$
 Heemplazando:  

$$
\overline{x} = \frac{60(120) + 40(130)}{60 + 40} = \frac{12,400}{100} = 124 \therefore \overline{x} = 124
$$

Por definición de varianza: Muestra 1:

$$
V[X_1] = \frac{\sum X_i^2}{n_i} - \overline{X}^2
$$
  
36 =  $\frac{\sum X_i^2}{60} - 120^2 \Rightarrow \sum X_i^2 = 60(36 - 120^2) \therefore \sum X_i^2 = 866160$ 

Muestra 2:

$$
V[X_+] = \frac{\sum X_i^2}{n_1} - \overline{X}_i^2
$$
  
25 =  $\frac{\sum X_i^2}{40} - 130^2 \Rightarrow \sum X_i^2 = 40(25 - 130^2) \therefore \sum X_i^2 = 677000$ 

La suma de los cuadrados de los 100 datos (unión de ambas muestras), es

$$
\text{Es } \sum X^2 = \sum X_1^2 - \sum X_2^2 = 866.160 - 677.000 = 1.543.160 +
$$

Varianza de la unión :  $[X, \oplus X,]$ 

$$
V[X] = V[X_1 \oplus X_2] = \frac{\sum X^2}{n} - \overline{X}^2
$$
  
=  $\frac{1.543,160}{100} - 124^2$   
= 55.6  
Lucoac: 
$$
[V[x] = Be^2 55.6]
$$

#### PROBLEMA 4. Coeficiente de variación. Planilla mensual de 130 empleados.

El coeficiente de variación de los ingresos de 130 empleados de una empresa es 65%. Después de ajustar todos los sueldos en Bs. 70, el conficiente de variación pasa a 60%. La dirección ejecutiva fija después un sueldo mínimo de Bs. 470, lo que beneficia a 30 personas que antes de reajuste ganaban menos de Bs. 400, con un sueldo medio de Bs. 350, ¿A cuánto asciende el pago mensual total de la empresa, después del doble reajuste?

DATOS-

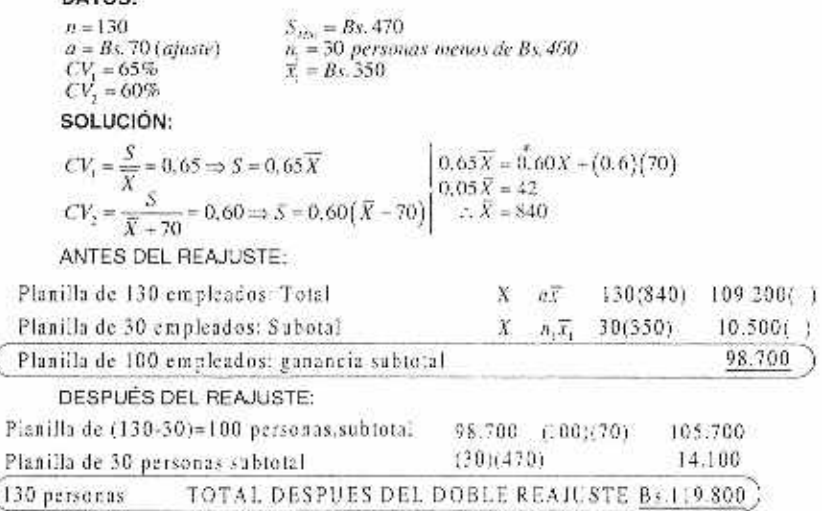

Teddy Canelas Verduguez.

6

 $\alpha$ 

#### PROBLEMA 5. Asimetría, curtosis. Estaturas de 100 estudiantes.

Utilice la distribución de frecuencias de estáturas de la tabla 4.3. Para encontrar la estatura media de los 100 estudiantes hombres de la universidad XYZ.

| Estatura<br>(pulg)<br>$60 - 62$ | Marcas<br>de clase<br>61 | Frecuencia |      | ü. | it, 0, | $\boldsymbol{u}$ | (1, 1)  | x/n    | u'n |
|---------------------------------|--------------------------|------------|------|----|--------|------------------|---------|--------|-----|
|                                 |                          | 5          | 305  | 46 | $-30$  | -2               | 10<br>a | 18605  | 20  |
| $63 - 55$                       | 64                       | 18         | 1152 | -3 | $-54$  | 145              | $-18$   | 73728  | 18  |
| $66 - 68$                       | 67                       | 42         | 2814 | G  | s      | ۰a               |         | 188538 | 0   |
| $89 - 71$                       | 70.                      | 27         | 1890 | 3  | 81     |                  | 27      | 132300 | 27  |
| $72 - 74$                       | 73                       |            | 584  | 6  | 48     | 2                | 16      | 42632  | 32  |
|                                 |                          | 100        | 6745 | O  | 45     | 0                | 15      | 455803 | 97  |

TABLA 4.3. Estatura de 100 estudiantes varones

median: 
$$
\overline{x} = \frac{\sum_{i=1}^{n} x_i}{n} = \frac{6.745}{100} \Rightarrow [\overline{x} = 67, 45 \text{ pulg}]
$$
  
\nHacer:  $u_i = x_i - T$  con  $T = 67$   
\n∴  $x = T - u$   
\n $\overline{x} = T - \overline{u}$   
\n $\overline{x} = T - \overline{u}$   
\n $\overline{x} = 67 + 0.45$  Large:  $20.45$   
\n $\overline{x} = 67 + 2u'$   
\n $\overline{x} = 67 + 3u'$   
\n $\overline{x} = T + 2u'$   
\n $\overline{x} = T + 4u'$   
\n $\overline{x} = T + 4u'$   
\n $\overline{x} = T + 4u'$   
\n $\overline{x} = T + 4u'$   
\n $\overline{x} = T + 4u'$   
\n $\overline{x} = T + 4u'$   
\n $\overline{x} = T + 4u'$   
\n $\overline{x} = T + 4u'$   
\n $\overline{x} = T + 4u'$   
\n $\overline{x} = T + 4u'$   
\n $\overline{x} = T + 4u'$   
\n $\overline{x} = T + 4u'$   
\n $\overline{x} = T + 4u'$   
\n $\overline{x} = T + 4u'$   
\n $\overline{x} = T + 4u'$   
\n $\overline{x} = T + 4u'$   
\n $\overline{x} = T + 4u'$   
\n $\overline{x} = T + 4u'$   
\n $\overline{x} = T + 4u'$   
\n $\overline{x} = T + 4u'$   
\n $\overline{x} = T + 4u'$   
\n $\overline{x} = T + 4u'$   
\n $\overline{x} = T + 4u'$   
\n $\overline{x} = T + 4u'$   
\n $\overline{x} = T + 4u'$   
\n $\overline{x} = T + 4u'$   
\n $\overline{x} = T + 4u'$   
\n

XV.

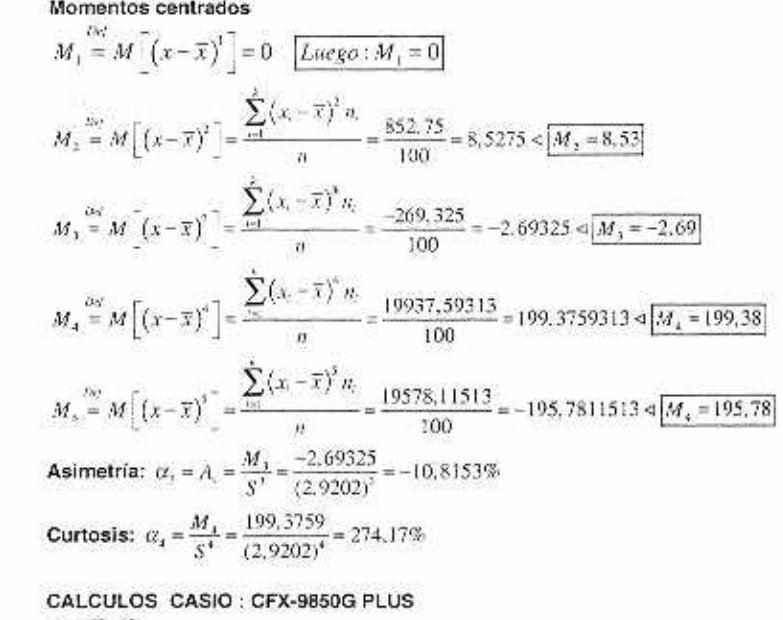

 $\bar{x} = 67, 45$ 

$$
M_1 = \frac{1}{100} \left[ (61 - 67, 45)^2 + 5 + (64 - 67, 45)^2 \right] \left[ M_1 = 8, 53 \right]
$$

#### PROBLEMA 6. Asociación entre dos variables

Como medidas del movimiento general de precios de las acciones en el mercado de valores se usan el Promedio Industrial Don Jones (PIDJ) y el indice S&P 500 de Standard and Poor.

El PIDJ se basa en los movimientos de precio para 30 empresas grandes; el S&P 500 está formado por las acciones de 500 empresas. Algunos dicen que el S&P 500 es una mejor medida del desempeño del mercado accionario, porque su base es más amplia. La Tabla 4.4 muestra los precios al cierre para el PIDJ y el S&P 500, curante las 10 últimas semanas de 2007.

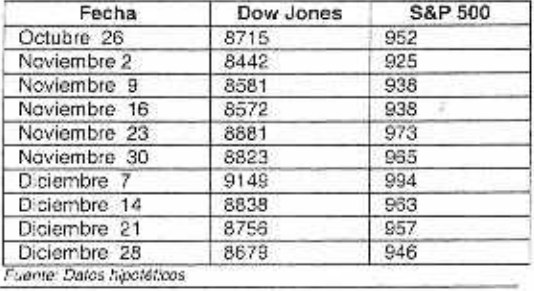

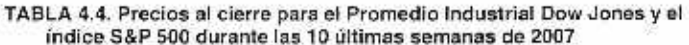

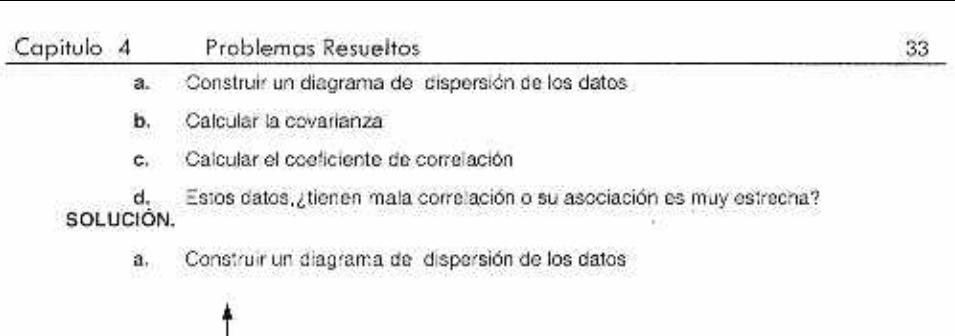

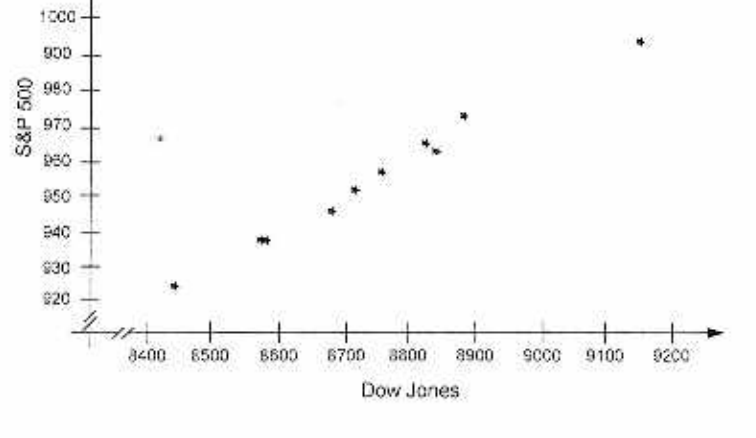

b. Calcular la covarianza

Se realiza una hoja de trabajo:

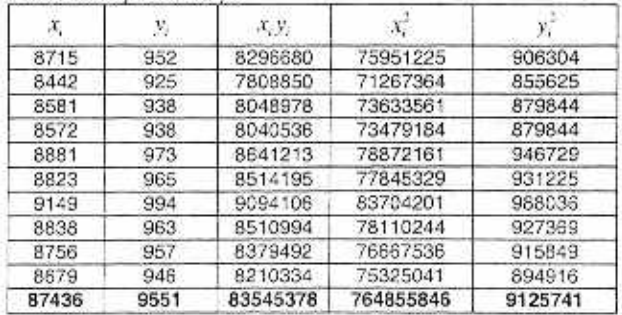

La media es:

$$
\overline{x} = \frac{\sum x_i}{n} = \frac{87436}{10} = 8743.6
$$

$$
\overline{y} = \frac{\sum y_i}{n} = \frac{9551}{10} = 955.1
$$

$$
Cov(x, y) = S_{xy} = \frac{\sum (x_i - \overline{x})(y_i - \overline{y})}{n} = \frac{\sum x_i y_i - n\overline{x} \ \overline{y}}{n}
$$
  
= 
$$
\frac{83545378 - 10\left(\frac{87436}{10}\right)\left(\frac{9551}{10}\right)}{10} = \frac{35254.4}{10} = 3525,44
$$
  

$$
\therefore \left[ \overline{S_{xy}} = 3525.44 \right]
$$

c. Calcular el coeficiente de correlación

Varianza de X:

98

$$
V[x] = 5^2 = \frac{\sum (x_i - \overline{x})^2}{n} = \frac{\sum x_i^2 - n\overline{x}^2}{n} = \frac{764855846 - 10^2 \left(\frac{87436}{10}\right)^2}{10} = 35043.64 \qquad \therefore \frac{\boxed{5, \pm 187,1994658}}{10}.
$$

Varianza de Y:

$$
V[y] = S_r^2 = \frac{\sum (y_r - \overline{y})^2}{n} = \frac{\sum y_r^2 - n\overline{y}^2}{n} = \frac{9125741 - 10\left(\frac{9551}{10}\right)^2}{10} =
$$
  
= 358.09  $\therefore \frac{S_x}{S_y \le 18.9232661}$   

$$
r = \frac{S_x}{S_x S_y}
$$
  

$$
r = \frac{3525.44}{(187,1994658)(18,9232661)} = 0,995205176 \therefore \frac{r = 0,9952}{r}
$$

Estos datos, ¿tienen mala correlación o su asociación es muy estrecha? d.

Como se denota r es muy próximo a 1, lo cual indica una estrecha correlación entre ambos indices; además es positiva por tanto es una correlación directa, significa que el aumento de uno de los índices provoca el aumento del otro ó en caso contrario la disminución de uno de ellos provoca la disminución del otro.

# **CAPITULO. 4 PROBLEMAS COMPLEMENTARIOS**

#### **GRUPO A. MEDIDAS DE VARIABILIDAD Y DE FORMA**

#### MÉTODOS:

- 1. So Iline una muestra de tamaño 5, con valores cc 10, 20. 12, 17 y 16. Calcule el rango y el rango intercuartil.
- 2. Se tiene una muestra de tamaño 5, con valores de 10, 20, 12, 17 y 16. Calcule la varianza y a desviación estándar.
- 3. Se-fiene una muestra de tamaño 8, con valores de 27, 25,20, 15, 30, 34, 28 y 25. Calcule el recorrdo intercuartil, la varianza y la desviación estándar.

#### APLICACIONES:

4. La oficina de visitantes de Hawai reúne datos sobro la cantidad de personas qua visitan las islas. Les dates siguientes son una muestra representativa de visitantes (en miles) durante varios días de noviembre do 1994 The Honolulu Adveniser, 28 de diciembre de 1994).

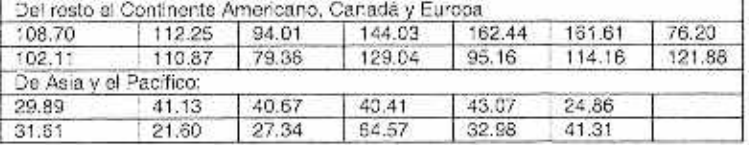

- a) Calcule la medio y la mediana de la cantidad de visitantes de ambas fuentes de procedencias.
- b) ¿Cué comparaciones pueden hacerse entre las cantidades de visitantes de las dos fuentes de procedencia?
- 5. El diario Los Ángeles Times informa con regularidad el indice de calidad de aire de varias zonas del sur de California. Una muestra de valores del indice de la calidad da aire para Pomona dio los siguientes dalos: 28. 42, 58, 48, 45, 55, 60. 49 y 50.
	- a) Calcule e! rango y el rango intercuartil
	- b) Calcula la varianza del muestra y la desviación estándar de la muestra.
	- Una muestra de indices de calidad de aire para Anaheim dio un promedio de 48.5, una  $\mathbf{c}$ varianza de 136 y una desviación estándar de 11.66. ¿Qué comparadionas puedan establecerse entre las calidades de aire en. Pomona y en Anahalm. con base en estas medidas estadisdcas descriptivas.?
- 6. Suponga que con los datos siguientes se trazan los histogramas de la cantidad de días que Dawson Supply Inc I, y J.C. Clark Distributors necesitan para surtir pedidos (Véase la figura 3.2).

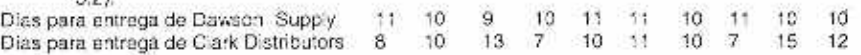

Empleo el rango y la desviación estándar para sustentar la observación anterior, referente a que Dawson Suppy tienen tiempos do entrega más consistentes y confiables

7. Un depanarnento ce producción aplica ur procedimiento de muestreo para verificar la calidac de aniculos recién elaborados. Para ello, recurre a la siguiente regla de decisión en una estación ce macee:6n: si muestra ce 14anioulos lene varianza mayor que 0.035. se

debe parar la linea de producción y efectuar las representaciones necesarias. Suponga que acaban de reunirse los siguientes datos:

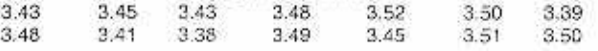

¿Debe detenerse la producción? ¿por que?

- **8.** So tiene una muestra con macla de 30 y desviación estándar de 5. aplique el teorema oe Chebyshev para determinar la proporción, o porcenta:e, de los datos dentor de cada una de los siguientes intervalos.
	- a) de 20 a 40.
		- b) de 15 a 45.<br>c) de 22 a 38.
		- o) de 22 a 38.
		- d) de 18 a 42.<br>e) de 12 a 48.
		- de 12 a 48.
- 9. Unos datos cuya distribución llene forma de campana presentan una media de 30 y 5 desviación estándar. Aplique la regla empírica para determinar la proporción, o porcentaje, de los datos dentro de cada uno do los siguientes intervalos.
	- a) de 20 a 40.
	- b) de 15 a 445.
	- c) de 25 a35.
- 10. El cosió promedio de mano de obra en las reparaciones de televisores, en Chicago. es S 90.06 (The Wall Slfecll Joumal, de 2 de enero de 1998). Suponga que a desvación estándar es 520,00.
	- a) ¿Cuál es el valor z para una reparación cuyo costo de mano de obra fue \$ 17.00?.<br>b) ¿Cuál es el valor z para una reparación cuyo costo de mano de obra fue \$ 18.00?
	- ¿Cuál es el valor z para una reparación cuyo costo de mano de obra fue S 18.00?
	- o) Interprete los valores z obtenidos en los incisos a y b. comente si se cebarían considerar valores atipicos.
- **11.** Según la agencia Roth Young Personnel Service. los salarios de gerente de tiendas depadamentales van de \$ 30.000 a \$ 26.300 dólares (Nacional Business Employment Weeklly, 16 a 22 da octubre de 1994). Suponga que los datos siguientes son salarios anuales para una muestra de gerentes de tienda. Los datos están en miles de dólares.

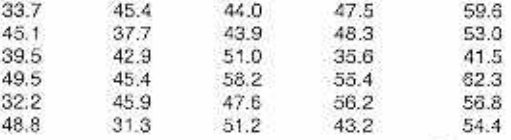

- a) Calcula la media y desviación estándar.
- b) Un gerente de tienda n Memphis, Tennessee. gana \$28,500 dólares al año. Calcule el valor z para este gerente y diga si cree que ese salario debe considerarse como un valor atipico.
- o) Calcule los valores z para salarios de 530.000, 545.003, 560,000 y \$75.000 dólares. ¿Debe considerarse atípico alguno de ellos?
- 12. Considere los datos de salarios del ejercicio 33. y emplee el teorema de Chebyshev para determinar el porcentaje de gerentes de tienda cuyos salarios estén entre los siguientes limites.
	- e) De 5 30,700 a\$ 63.103.
	- b) De S 28.200 a \$ 65. 600.

#### Capitulo. 4 Problemas Complementarios 37

- 13. En un artículo de la revista Atlantic Monthly (mayo de 1989) se describan los coeficientes de inteligencia y las tasas de natalidad. Las calificaciones de inteligencia tienen una distribución en forma de campana, con media 100 y desviación estándar15.
	- a) ¿Qué porcentaje de la pobación debe tener un coeficiente de inteligencia entre 85 y 115?
	- 0) ¿Qué porcentaje de la población debo tener un coeficiente de inteligencia entre 70 y 130?
	- e) ¿Qué porcentaje de la población debe toner un coelcionle de inteligencia mayor que 130?
	- d) Una persona cuyo coeficiente de inteligencia sea mayor que 145 debe considerarse un genio. ¿Respalda la regla empirica esta afirmación'? Explique sus razones.
- **14.** El estadounidense promedo pasó 4.4 horas dianas viendo televisión durante 1996 (Statistcal Abstracto 1 the Unked Status, 1996). Suponga quo la desviación estándar es 2.1 horas.
	- a) Aplique el teorema de Chebyshev para calcular el porcentaje de individuos que ven de 0.2 a 8.6 horas per dia.
	- b) Haga lo anterior para calcular el porcentaje de individuos que ve TV. De 0.0 a 8.8 horas por día.
	- e) Aplique la regra empírica para calcular el porcentaje ce Individuos que ven TV. De 0.2 a 16 horas por da. ¿Cree usted que es adecuada la aplicación de la regla empírica en este caso?

#### MÉTODOS:

- 15. Se tiene una muestra de tamaño 8 con los valores 27, 25, 20. 15, 30, 34, 28 y 25. elabore el resumen de cinco números para esos datos.
- 16. Trace el diagrama de caja para los datos del ejercicio 35.
- **17.** Elabore el resumen de circo números y trace el diagrama e caja para los siguientes datos: 5. 15, 18. 10, & 12. 16. 10 y6.
- 18. Lin conjunto de datos tiene un primer cuartil de 42 y un tercero de 50. calcule los límites inferior y superior. ; Se debe considerar atipico un valor de datos de 65

#### **APLICACIONES:**

**19.** Una de Las motas de toda administración es ganar lo más posible en relación con el capital invertido en la empresa. Una medida de éxito en alcanzara es el retorno sobre la aportación. que es la relación de las ganancias netas entre el valor de las acciones para 25 empresas (Standard & Poor's Stock Reporta, noviembre 1997)

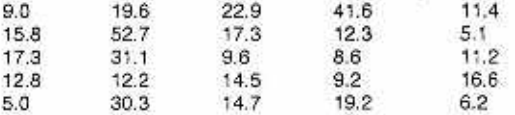

- a) Forme el resumen de cinco números.
- b) Determine los límites inferior y superior.
- c) ¿Parece haber valores atípicos? ¿Cómo podría un analista financiero usar esta información?
- d) Trace un diagrama de caja

20. A continuación aparece una muestra de ventas anuales, en millones de dólares, de 21 empresas farmacéuticas (Business Week, 25 de abril de 1994).

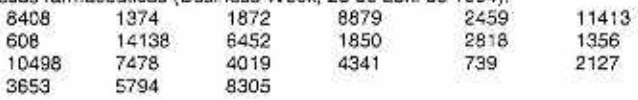

a) Forme el resumen de cinco números.

- b) Calcule los limites inferior y superior.
- ¿Parece haber valore atipicos?
- 21. Las ventas de Jonson & Jonson publica calificaciones de funcionamiento y de calidad para muchos productos de consumo. Se publicaron calificaciones generales de una muestra de 16 Videocaseteras de precio intermedio en Consumer Reports 1992 buying Guide. Las marcas y las calificaciones aparecen en la siguiente tabla. ,

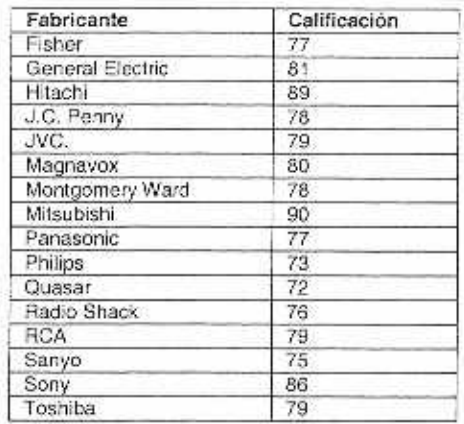

a) Determine la calificación promedio y la mediana general.<br>b) Determine el primer y el tercer cuartil.

- b) Determine el primer y el tercer cuartil.<br>c) Elabore el resumen de cinco números
- e) Elabore el resumen de cinco números.
- d) Una evaluación similar de cámaras de video proporcionó calificaciones que tuvieron una media de 82.56. una desvieción estándar 6.39 y un resumen de cinco números 75. 77, 82, 86, 93, comparé los datos de caificaciones de Consumer Reports de Videocaseteras con los de cámara do video. Trace los diagramas de caja de ambos.
- e) ¿Hay valores atípicos en tos datos de Videocaseteras? Explique su respuesta.
- **22.** El informe del Instituto de Pérdidas en Accidentes y Choques, sobre Datos de pérdidas un Carreteras (septiembre de 1988) califica los MOdalOS de automóviles con base en la cantidad de pólizas reclamadas a causa de accidentes. Un indice de calticaciones do 100 se considera normal. Un menor valor de índice do cahtcación se considera mejor, porque indica un modelo de automóvil más seguro. A continuación se observan las calificaciones de 20 automóviles medianos y 20 compactos.

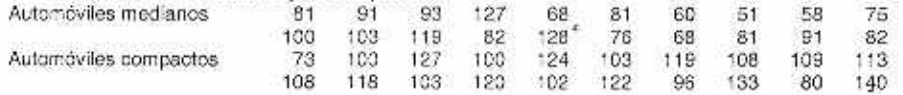

a) Forme un resumen de cinco njmeros para los coches medianos y otro para los compactos.

b) Trace los diagramas de caja.

c) Con base en los resúmenes. llega a una conclusión acerca de la seguridad de lso automóviles medianos a comparación con los compactos.

#### **MÉTODOS:**

23. A continuación, cinco observacones do dos variables.

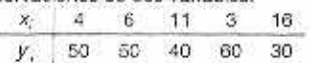

a) Trace un diagrama de dispersión con x en el eje honzontal.

Teddy Canelas Verduguez

#### Capitulo. 4 Problemas Complementarios 39

- b) ¿Qué indica el diagrama de dispersión que trazó en el inciso a cerca do la relación entre dos variables?
- c) Calcule e interprete la covarianza de la muestra de los dalos.
- d) Calcule e interprete el coeficiente de correlación de la muestra do los dalos.
- 24. En seguida aparecen cinco observaciones de dos variables. <sup>6</sup>11 15 21 27

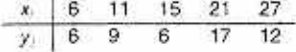

- a) Trace un diagrama de correlación para estos dalos.
- b) ¿Qué indica el diagrama de correlación sobre una posible relación entre x y y?
- c) Calcule e interprete la covarianza de la muestra de los datos.
- d) Calcule e Interprete el coeficiente de correlación de la mueslra de los datos.
- 25. Un estudio del departamento de tránsito acerca de la velocidad y la distancia recorrida para automóviles medianos arrojó los datos siguientes..

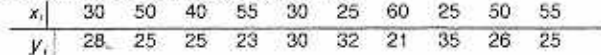

28. Calcule o interpreto el coeficiente de correlación de la muestra para estos datos

#### Tabla 4.5 PRECIOS AL CIERRE **PARA EL PROMEDIO INDUSTRIAL DOW JONES Y EL INDICE & P 500 DURANTE LOS ULTIMOS MESES DE 1997**

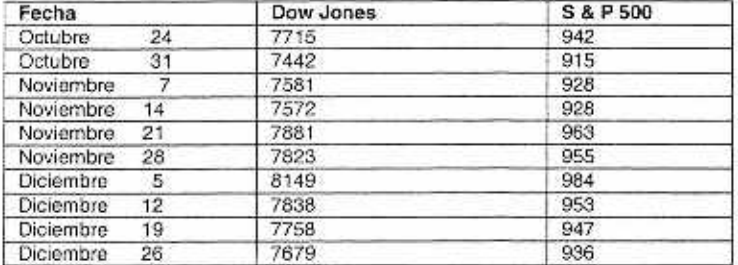

- 27. El Promedio Industrial Dow Jones (PIDJ) y el índice S&P 500 de Standard and Poor se usan como medidas del movimiento general en el mercado accionario. El PIDJ se basa en los movimientos de precios de 3D empresas grandes; el S&P 500 está formado por las acciones do 500 empresas. Algunos dicen que el S&P 500 es una mejor medida del desempeño del mercado accionario, porque su base es más amplia. La Tabla 4.5 muestra los precios al cierre para PIDJ y el S&P 500. durante las 10 üttimas semanas de 1997.
	- a) Calculo el coeficiente ce correlación de la muestra para los precios al cierre.
	- b) Estos datos, ¿tienen mala correlación o su asociación es muy estrecha?.
- 28. En la labia 4.6 se ve el valor en libros por acción y el dividendo anual de 15 empresas de servicios (Barren 's 2 de enero 1995).
	- a) Trace un diagrama de dispersión con el valor en libros en el eje horizontal.
	- b) Calcule e interprete el coeficiente de correlación muestral.

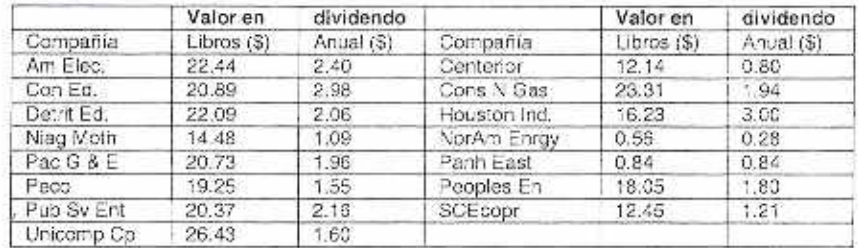

#### TABLA 4, 6 VALORES EN LIBROS POR ACCION PARA 15 EMPRESAS ELECTRICAS

29. Vea los datos de la muestra en la siguiente distribución de frecuencias

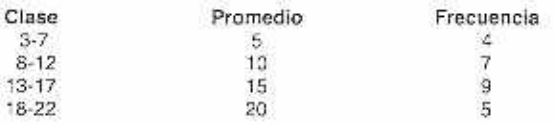

a). Calcula la media y la muestra.

b) Calcule la varianza y la desviación estándar de la muestra.

#### APLICACIONES:

- $30.$ El promedio de calificaciones para los alumnos de una preparatoria se basa en un pálculo do media ponderada. En la mayor parte de las precaratorias (en estados Unidos). Se asignan los siguientes valores a las clasificaciones: A (4), B (3), C (2), D (1) y F (0). Después de acreditar 60 horas en cursos, un alumno ha obtenido 9 horas de A, 15 de b, 33 de C, y 3 de D.
	- a) Calcule la calificación promedio del atumno.
	- Los alumnos de esta preparatoria deben tener un promedio de 2.5 en sus primeras 60. b) horas de cursos para incresar a la carrera de Administración. ¿Será admitido este alumno?
- 31. En una gasolinera se formó la siguiente distribución de frecuencias de galones de gasolina vendidos por automóvil, en una muestra de 680 venículos.

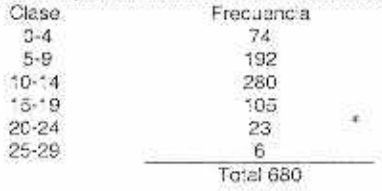

- 32. Calcule la media, la varianza y la desviación estándar para estos datos agrupados. Si la gasolinera espera atender a unos 120 automóviles en cierto día, ¿Duánto puede ser a cantidad vendida de galones de gasolina?.
- 33. En una encuesta de suscriptores de la reviste Fortune, se preguntó lo siguiente: "acuántos de los últimos cuatro números ha laído usteo?" La siguiente distribución de frecuencias. resume 500 respuestas (perfil Nacional de Suscriptores de Fortune, 1994).

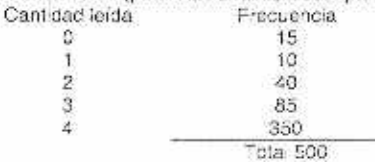

#### Capitulo. 4 Problemas Complementarios 41

a) ¿Cuál es la media de la cantidad de revista que lee un suscriptor de Fortuna.?

b) ¿Cuál es la desviación estándar de la cantidad de revistas leídas?

#### MISCELANEOS:

34. El estadounidense promedio gasta \$ 65,88 dólares mensuales saliendo a cenar (The Des Moines Registe; 5 de diciembre de 1997). En una muestra de adultos jóvenes se obtuvieron los siguientes gastos, en dólares, durante el mes anterior.

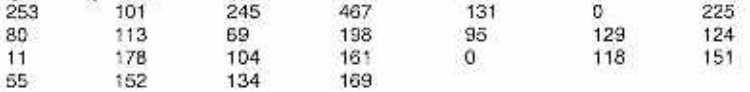

- a) Calcule la media, la mediana y la moda.
- En vista de los resultados del inciso a, ¿Aparentemente estas personas gastan más o menos lo mismo que un estadounidense promedio?
- c) Calcule el primer y el tercer cuartil.<br>d) Calcule el rango y el rango intercua
- d) Calcule el rango y el rango intercuartil.<br>e) Calcule la varianza y la desviación está
- Calcule la varianza y la desviación estándar. ¿Hay algunos valores atípicos?
- 35. A continuación un amuestra de vencimiento de O bonos, negociados en la bolsa de valores de Nueva York (Barren '5 5 de enero de 1998)

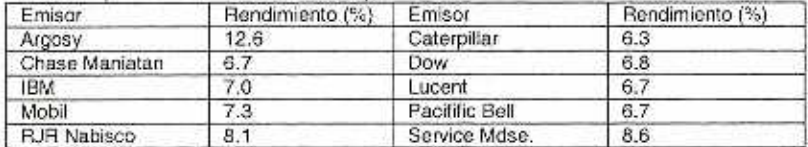

- a) Calcule las siguientes medidas descriptivas:
- b) Media, median y moda.<br>c) Primer y tercer cuartiles
- Primer y tercer cuartiles.
- d) Rango y rango intercuartil.
- e) Varianza y desviación estándar.<br>f) Coeficiente de varianza.
- Coeficiente de varianza.
- 36. Se efectuó una encuesta acerca de la capacidad de los fabricantes de computadoras para resolver con rapidez sus problemas (PC Computing, noviembre de 1997). Se obtuvieron los siguientes resultados:

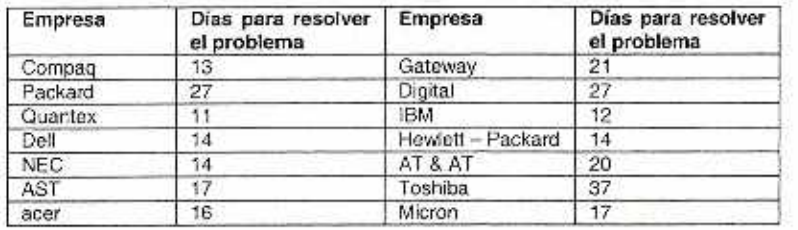

- a) ¿Cuáles son la media y la mediana de la cantidad de días necesarios para resolver problemas?
- b) ¿Cuál fue la varianza y la desviación estándar?
- c) ¿Qué fabricante tiene el mejor registro?
- d) ¿Cuál es el valor de z para **Packard** Boll?
- e) ¿Hay algunos valores atipicos?.

#### 42 Estadistica General y Aplicada

- 37. Lira muestra de 10 acciones or la boca valores de nueva York :The Wall Street jowral, 26 de enerpo 1998) tiene las siguientes relacione de precio a rendimiento: 9, 4, 6, 7, 3, 11, 4, 6, 4 7. Con estos datos calculo la media, la mediana, la moda, el rango, la varianza y la desviación estándar.
- 38. Dos modos que usan los empleados para ir a trabajar diarlamente son el transporte público y el automóvil. A continuación vemos una muestra de tiempos de cada modo. Las cifras son rninulos.

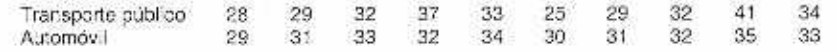

- a) Calcule la media de la muestra dar tiempo que se lleva en cada modo de trasporte.
- b) Calcule la desviación estándar de la muestra para cada modo do trasporte.
- c) Con base a tos resultados de los incisos a y b,
- d) ¿Qué modo de trasporto debo preferirse? Explique sus razones.
- e) Trace un diagrama de caja para cada modo.
- f) Al comparar los diagramas co caja. ¿se respalda la conclusión sus del incso?
- 39. Las calificaciones del examen final de 25 alumnos de estadística son las siguientes

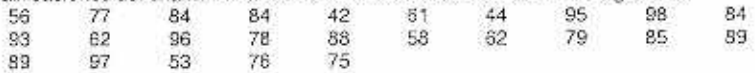

- a) Determino el resumen de cinco números.
- b) Trace un diagrama de caja
- 40. En la revista Road & Track de octubre de 1994 apareció la siguiente muestra de las En la revista Road & Track de octubre de 1994 apareció la sig<br>evaluaciones <u>de naumáticos y la capacidad de carga de los neumátic</u><br>
Calificación del **| Capacidad de Carga**

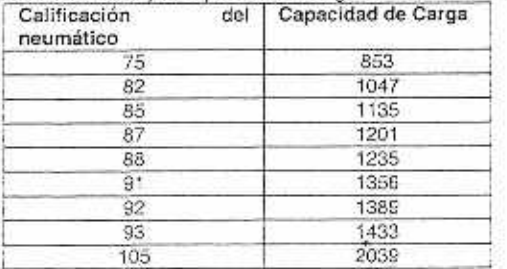

- Trace un ciagrama de dispersión para los datos con la oyalJaclón de los neumáticos  $a$ ) en el eje horizontal.
- b). ¿Cuál es el coeficiente de correlación de la muestra, y que indica éste acerca de la relación entre calificación de neumático y capacidad de carga?
- 41. En una muestra de cinco fondos en el marcado de dinero, que se presenta a continuación. se anotan los plazos (en dias y la cantidad depositada. Calcule la media ponderada paradeterminar el plazo promedio (en días) de los depósitos en esos cinco fondos.

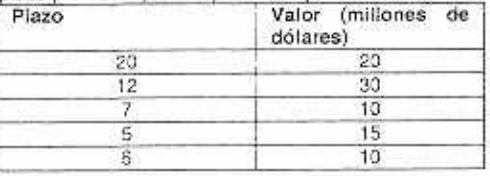

#### Capitulo. 4 Problemas Complementarios 43

42. En una técnica de pronósticos, que se llama promedios móviles, se emplea la media de los n periodos más recientes para pronosticar el valor siguiente en una serie temporal de datos. Con un promedio móvil de tres periodos, se usan los tres más recientes para calcular el pronóstico se tiene un producto cuya demanda, durante los tres primeros meses de este año fue: enero. 800 unidades, febrero. 70 unidades y marzo 900 unidades.

- a) Cuál es el pronóstico para abril. con promedio móvil de tres meses.
- b) Una variación de esta técnica se llama promedios móviles ponderados. La ponderación permite que los datos de la serie más reciente reciban más peso o más Importancia en el cálculo del pronóstico. Por ejemplo, en un móvil promedio ponderado de tres meses podría asignarse un poso de tres a los datos de un mes de antigüedad, de 2 para los de dos meses y de 1 para los tres meses de antigüedad. Con los datos anteriores calcule un promedio móvil ponderado de tres meses, que será el pronóstico para abril
- 43. A continuación so presenta una distribución de frecuencias de la duración de 20 llamadas telefónicas de larga distancia, en minutos. Calcule la media, la varlanza y la desviación estándar de los datos. • Paradentes estándar de los datos. • Paradentes estándos en el estándo en el estándo e

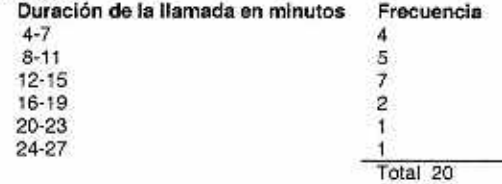

44. Las cuentas por comidas en el restaurante francés La Maison tiene la distribución de frecuencias de la tabla siguiente. Cálculo la media, la varlanza y la desviación estándar de esos datos.

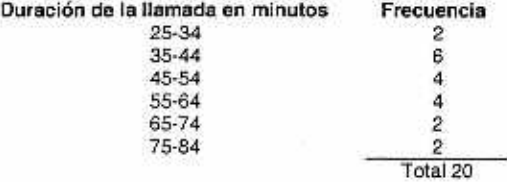

#### **GRUPO a MEDIDAS DE VARIABILIDAD Y DE FORMA Y GRAFICOS**

#### Estadistica General y aplicada Capítulos 1.2,3 y4

**I)** Las cuentas por corridas en e! restaurants frarces La Ma son tiene la distribución de frecuencias de la tabla siguiente. Calculo la media, la varianza y la desviación estándar de esos datos.

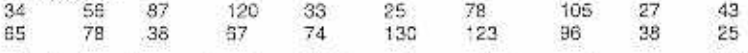

4 El director da en almacén está interesado en e: número de quejas recibidas por el departamento de atención al cliente acerca da la calidad de los productos electrices vendidos. Los datos correspondientes a u' pariácico do ciez semanas aparecer. en la siguiente tabla.

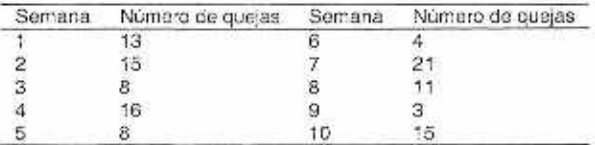

a) Hallar el numero medio do queas seriamos de esta población.

b) Hallar la mediana del número de que as semanales de esta población.

**3)** Una compañia posee 12 parcelas de terreno edificable. Los tipos impositivos a efectos de tasación durante 1994 fueron para estas parcelas (en tanto por cierto).

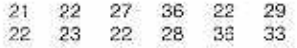

Para esta población:

- a) Hallar la media poblacional.<br>b) Hallar la mediana.
- b) Hallar la mediara.
- e) Hallar la moda.
- **4)** Se toma una muestra de diez economistas y se les pide una predcción acerca del porcenlaie da crecimiento del PC para el próximo año. Las predicciones fueron.

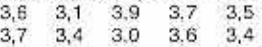

- a) L'Haila• la media muestral de las predicciones.<br>D) L'Hallar la mediana muestral
- b) Hallar la mediana muestral
- 5) Se toma una de ocho estudiantes que viven en la residencia de cierto campus, y so les pide que evalúen la calidad ceja comida en al corredor do la residencia en una escala que va de 1 (mala) a 7 (excelente). Las puntuaciones fueron.
	- 2 4 2 3 5 4 3 2 •
	- a) Hallar la media muestral.
	- b) Hallar la mediana muestra
- 6) Una empresa está interesada en encontrar economistas. Para evaluar el nivel de los candidatos, se elabora un examen de 50 preguntas. En un estudio piloto, se somete a este examen a una muestra de diez economistas. los números de respuestas acertadas por los inaidues de esta muestra fueron:

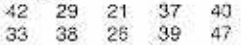

- a) Hallar la media muost•ai del número de respuestas correctas.
- b) Hallar la mediana ce esta muestra'

Capitulo. 4 Problemas Complementarios <sup>45</sup>

7) Una cadena ce grandes almacenes tiene, diez establecimientos. Se analiza el volumen de ventas curame el periodo da Navidad y se comparan con las obtenidas en el mismo periodo del año anterior. Los porcentajes do incremento de ventas en dólares de los diez establecimientos fueron:

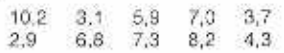

Para esta pobacion:

- a) Hallar la media del porcentaje de incremento de ventas en dólares.
- b) Hallar la mediana.
- 8) Da un ejemplo económico real para el que la medida de centralización más acecuada sea.

Para esta población:

- a) La media
- b) La mediana.
- e) La moda.
- 9) Retomamos los datos del Ejercicio 2, acerca del número de quejas semanales recibidas por el departamento de atención al cliente en un periodo de diez semanas.
	- a) Hallar la varianza poblacional y la desviación típica.
	- b) Hallar la media de las desviaciones absolutas.
	- e) Hallar el rango o recorrido.
	- d) Hallar el rango intercuartilico.
- 10,1 Situémonos en el contexto del Ejercicio 3. en el que se rccogian los tipos impositivos de 12 parcelas.
	- a) Hallar la varianza muestra' y la desviación lipica.
	- b) Hallar la media de las desviaciones absolutas.
	- c) Hallar el recorrido.
	- d) Hallar el rango intercuartilico.
- 11) Retomemos los datos **do:** Ejercicio 4, quo se :Vedan a predicciones acerca del porcentaje de incremento del IPC.
	- a) Halar la varianza muestra' y la desviación típica.
	- b) Hallar el rango intercuartilico
- 12) Para los datos del Ejeroicó 5, que rocogian las calificaciones otorgadas por una muestra de ocho estudiantes al servicio de comedor de la residencia de campus:
	- e) Hallar la varianza muestral y la desviación típica.
	- b) Hallar el rango intercuartilico.
- 13) Para los datos del Ejercicio 7, que se referían a los incrementos de ventas en diez establecimientos:
	- a) Hallar la varianza muestral y la desviación típica.
	- b) Hallar el recorrido.
	- c) Hallar el rango intercuartilico.
- 14) Se toma una muestra de 12 estudiantes matriculados en estadística y se les pregunta por el número de horas que empalaron en estudiar la asignatura en la semana amerar al examen final:

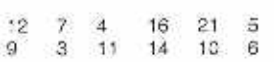

- a) Hallar la media muestral.
- b) Hallar la mediara muestral
- c) Hallar la varianza muestral y la desviación típica.

- d) Hallar el rango intercuartilico
- **15)** Un auditor ha comprobado que el valor de las facturas pagadas por cierta empresa norteamericana tiene una media de 295 dólares, y una desviación típica de 63 dólares.
	- a) Hallar un intervalo en el cual **se** pueda garantizar que se encuentran el GO% de estos valores.
	- b) Hallar un intervalo en el cual se pueda garantizar que se encuentra el 50% de estos valores.
- **16)** Los neumáticos do cierta marca tienen una duración de vida media de 29,000 kilómetros y desviación típica de 3.000 kilómetros.
	- a) Encontrar un intervalo en el que se pueda garanlizar que se encuentran el 75% de los tiempos de vida de los neumáticos de esta marca.
	- b) Usando la regla empírica. encontrar un intervalo en el cual se estime que se encuentran aproximadamente el 95% de los tiempos de vida de los neumáticos de esta marca.
- 17) La tabla que aparece a continuación recoge los porcentajes de disminución de las acciones de los 25 mayores fondos de pensiones el viernes 13 de noviembre de 1989. Construir un histograma que sintetice estos datos de forma adecuada.<br>4,7 4,7 4, 4, 4, 4, 3,0

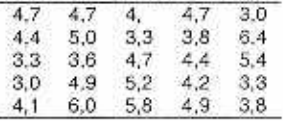

**18)** La tabla que aparece a continuación recoge los porcentajes de trabajadores sindicados en cada uno de los 50 estados norteamericanos. Construir un histograma que sintetice estos datos de forma adecuada

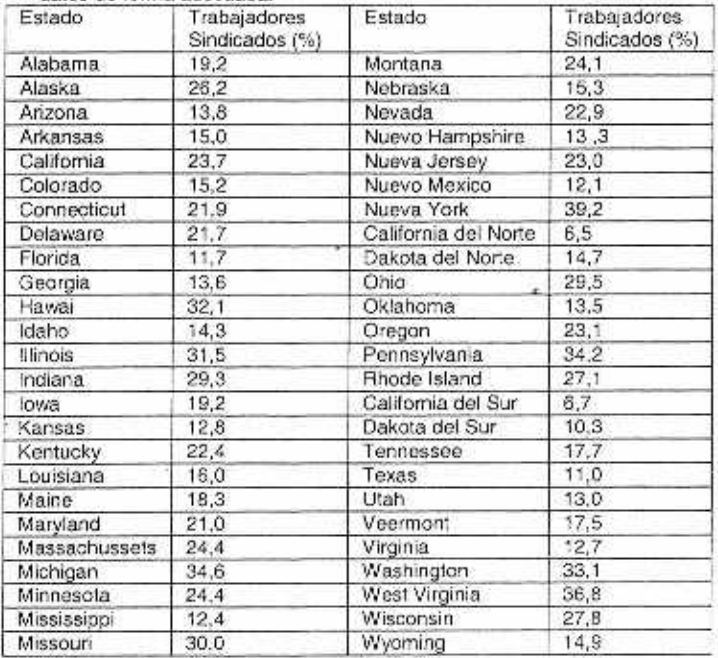

#### Capitulo. 4 Problemas Complementarios 47

19) Se somete a los 40 estudiantes de una clase a una encuesta para evaluar a su profesor, según una escala que va de 1 (malo) hasta (excelente) . Los resultados se recogen en la siguiente tabla.

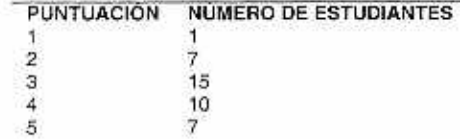

- a) Hallar la media.
- b) Hallar la mediana de estas puntuaciones.
- o) ¿Cuál es la puntuación modal?
- d) Hallar la varianza y la desviación tipica de esta población de puntuaciones
- 20) La tabla que aparece a continuación recoge las puntuaciones obtenidas en un examen per. ic.5 40 estudiantes de una clase. Construir un histograma que sintetice estos datos de tonna adecuada.

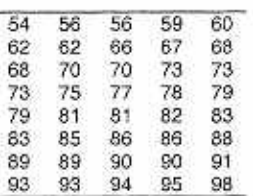

- 21) Retomemos ios datos del Ejercicio 19, que recogían las puntuaciones obtenidas en un examen por cada uno do los cuarenta alumnos de una clase.
	- a) A partir de la agrupación de datos usada para construir el histograma, estimar,
		- 1) La media poblacional.<br>2) La desviación típica po
		- 2) La desviación típica poblacional.<br>3) La mediana de esta población.
		- La mediana de esta población.
		- 4) El rango intercuartílico do esta población.
	- b) Usando los datos del Ejercicio 19, calcular directamente los cuatro estadísticos poblacionales estimados en el apartado (a) y disminuir la calidad de dichas estimaciones.
- 22) Retomemos los datos del ejercicio 17, acerca de los porcentajes de trabajadores sindicados en cada uno de los 50 eslados norteamericanos:
	- a) A partir do la agrupación de datos empleada para construir el histograma:
		- 1) Estimar la media de los porcentajes de sindicalización.
		- 2) Estimar la mediana.<br>3) Estimar la desviació
		- Estimar la desviación típica
		- 4) Estimar el rango intercuartifico.
	- b) Calcular ahora directamente la media y la desviación típica de las 50 observaciones y compararlas con las obtenidas en el apartado (a).
- 23) Se torra una muestra de 25 estudiantes. La tabla siguiente recoge la cantidad de tiempo empleado por cada uno de los miembros de dicha muestra en preparar un examen.

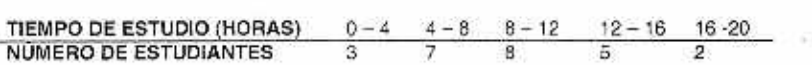

ş

- a) Dibujar el histograma.<br>b) Hallar las frecuencias
- b) Hallar las frecuencias relativas.
- c) Hallar las frecuencias relativas acumuladas y dibujar el nistograma correspondiente.
- d) Estimar la media muestral del tiempo del tiempo muestral.
- e) Estimar la desviación típica muestral.<br>f) *[*En qué clase está la media muestra]
- 1) ¿En qué clase está la media muestral?
- g) ¿Cuál es la clase modal?
- 24) Se toma una muestra de 20 analistas financieros y se les pide que hagan una predicción sobre las ganancias por acción de cierta empresa norteamericana para el próximo año. Los resultados aparecen resumidos en la tabla siguiente:

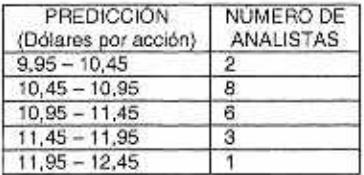

- a) Dibujar el histograma.<br>b) Hallar las frecuencias
- Hallar las frecuencias relativas de la muestra.
- c) Hallar la frecuencia acumuladas de la muestra
- d) Hallar e interpretar las frecuencias relativas acumuladas de la muestra.
- e) Estimar la media muestral de la predicción.
- f) Estimar la varianza muestral y la desviación típica de la predicción.
- g) Estimar la mediana muestral do la predicción.
- 11) Estimar el rango intercuartilico muestral
- i) ¿Cuál es la clase modal?
- 25) Durante una epidemia de gripe, los tiempos de espera en cierto centro de salud fueron más largos de lo habitual. La siguiente tabla resume la distribución de los tiempos de espera para una muestra de 20 pacientes que visitan en centro de salud durante este periodo.

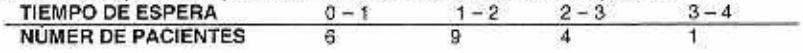

- a) Dibujar el histograma.
- b) Hallar las frecuencias relativas de la muestra.<br>c) Hallar e interpretar las frecuencias relativas ad
- c) Hallar e interpretar las frecuencias relativas acumuladas de la muestra.
- d) Estimar la media muestral del tiempo de espera.
- e) Estimar la varianza muestra' y la desviación típica.
- f) Estimar la mediana muestra].
- g) Estimar el rango intercuartífico muestral.<br>h) / Cuál es la clase modal para esta muest
- ¿Cuál es la clase modal para esta muestra?
- 26) Se dispone de la siguiente información acerca de las rentas familiares en los hogares de cierta ciudad americana.

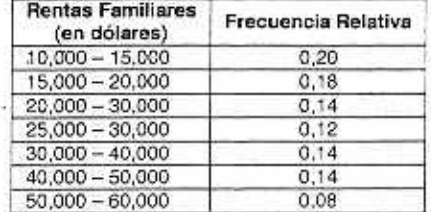

**a) dibujar el histograma.** 

Teddy Canelas Verduquez.

#### Capitulo. 4 Problemas Complementarios 49

- b) Estimar la media poblacional de la renta familiar.
- o) Estimar la desviación típica poblacional de la renta familiar.
- d) Estimar la mediana poblacional do la rema.
- e) Comparar los estimadores obtenidos en los apartados (b) y (d) comentar las diferencias.
- 27) Se ha estimado, que la media de la cantidad de dinero que gastan en ropa las mujeres españolas es de 50.700 pesetas, mientras que para los hombres, la media es de 35,000 pesetas. Dibujar un diagrama de barras que representa esta información.
- 28) Según un estudio reciente, en Estados Unidos, mueren cada año, 43,000 mujeres a causa del cáncer de mama y 90.000 a causa do la diabetes. Dibujar un diagrama de barras que represente esta información.
- 29) En 1986 se produjeron 50.2 nacimientos por cada mil mujeres con una edad entre 15 y 19 años. En 1992. el número de nacimientos fue de 62,1 por cada mil mujeres de la misma edad. Dibujar un diagrama de barras que represente esta información.
- 30) En 1987 habia 19,152 hombres y 602 mujeres cumpliendo condena en las cárceles de Illinois. En 1992 eran 29.089 nombres y 1.226 mujeres. Dibujar un diagrama de barras por componentes que represente esta información.
- 31) La siguiente tabla recoge les porcentajes de incremento del indice de precios al Consumo en los Estados Unidos a lo largo de un periodo de diez años. Dibujar un gráfico temporal para estos datos e interpretarlo verbalmente.

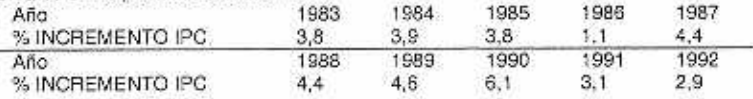

- 32) De las películas que están en cartelera en una gran ciudad, el 35% son dramas, el 30% comedias, un 10% son peliculas de acción, otros 10%de ciencia ficción, el 6% son películas, y el 2% son de tenor. Construir un pictograma que represente esta información.
- 33) De todos los anuncios de bebidas alcohólicas en vallas publicitarias, el 75% son cerveza, el 20% ce licores con alta graduación, el 7% sobre vino, y el 2% restante de bebidas con baja graduación alcohólica, construir un pictograma que represente esta información.
- 34) Dibujar un diagrama de caja para los datos del Ejercicio 22, que recogian los porcentajes de disminución de las accionas de los 25 mayores fondos de pensiones el viernes 13 de noviembre de 1989.
- 35) Tomar una muestra de 20 hombres y otra de 20 mujeres quo tengan aproximadamente la misma edad y anotar sus alturas. Conslruir un diagrama de CIA. para cada muestra y comparar verbalmente los resultados.
- 36) La tabla 4.7 recoge, para rada uno de los 50 estados norteamericanos, los porcentajes del gasto total dedicados a educación y a bienestar público. Realizar un análisis de estos datos. Emplea para ello las técnicas numéricas y gráficas que le parezcan adecuadas para extraer la esencia de la información conlenida en los datos.
- 37) Consigue la memoria anual de alguna gran empresa, describo las técnicas gráficas empleadas para presentar los datos en le informe y sugiere alguna mejora que• puede hacerse.
- 38) Explica qué tipo de información proporcionan acerca de una población las siguientes medidas.
	- a) La moda.
	- b) La mediana.
	- c) La desviación típica.
	- d) El rango intercuartilico.

## 50 Estadística General y Aplicada

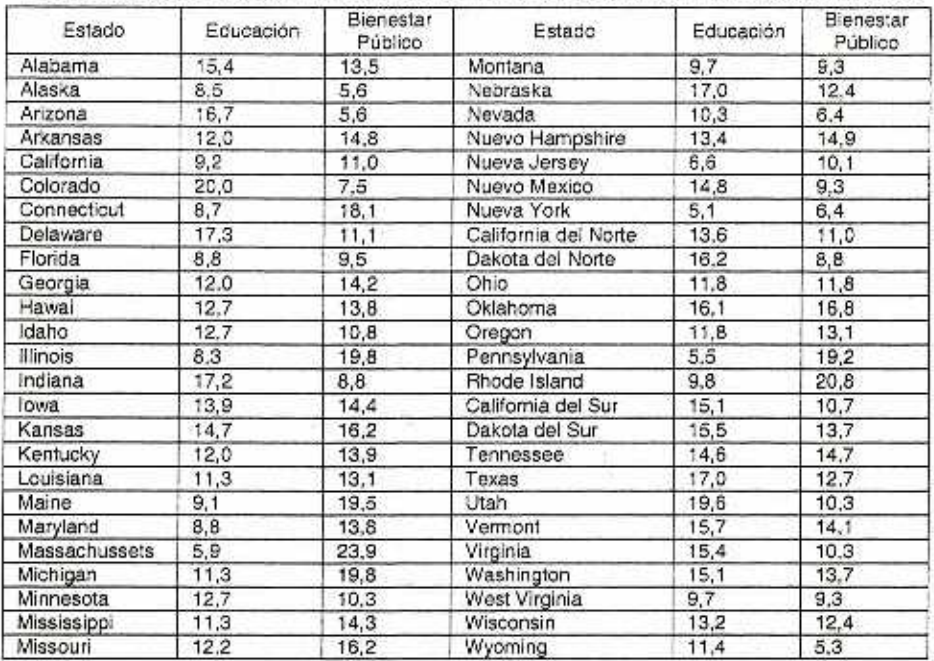

#### TABLA 4.7 GASTO TOTAL DE CADA ESTADO PARA LA EDUCACIÓN Y BIENESTAR PÚBLICO

**39)** Dos poblaciones constan de dos individuos cada una. La media de estas dos poblaciones es la misma, y también lo son sus desviaciones típicas. ¿Son necesariamente iguales los valores numéricos de los individuos de las dos poblaciones?

**40)** Los porcentajes de rentabilidad de los fondos de inversión de diez grandes empresas fueron. 27,9 11.6 17.6 26,6 15,6 12,4 22.4 18,5 22,9 25,0

Para esta población:

- a) Hallar la media.<br>b) Hallar la median
- b) Hallar la mediana.<br>c) Hallar la varianza.
- c) Hallar la varianza.<br>d) Hallar la desviación
- Hallar la desviación típica.
- e) Hallar el recorrido.<br>f) Hallar el rango inte
- r) Hallar el rango intercuartilico.
- 41) En la tabla siguiente aparecen los años de servicio acumulados por 355 trabajadores de una gran empresa antes de su retiro voluntario

×

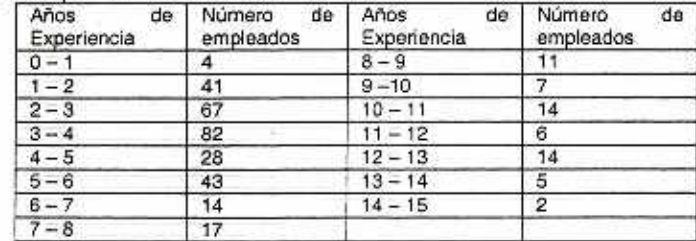

**Para** esta población:

- a) Hallar la media.
- b) Hallar la mediana.
- c) Hallar la varianza.
- d) Hallar la desviación típica.<br>e) Hallar el recorrido.
- e) Hallar el recorrido.<br>f) Hallar el rango inte
- Hallar el rango intercuartílico.
- 42) Sean X<sub>1</sub>, X<sub>2</sub>, ..., X<sub>N</sub>, las N observaciones de una población con mediap. Sea K cualquier número. Probar que:

$$
\sum_{i=1}^{N} \left(x_i - K\right)^2 = \sum_{i=1}^{N} \left(x_i - \mu\right)^2 + N\left(K - \mu\right)^2
$$

**<sup>A</sup>**partir de esto, demostrar que el valor de K que minimiza:  $\sum_{i=1}^{N} (x_i^* - K)^2$  es  $K = \mu$ .

- **43)** En la tabla **so** recogen los porcentajes de rentabilidad a 5 años de vencimiento bonos de empresas privadas.
	- a) Roprosenlar estos **datos** en un histograma.
	- b) Representar estos datos en un diagrama de tallo y hojas.

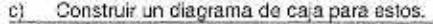

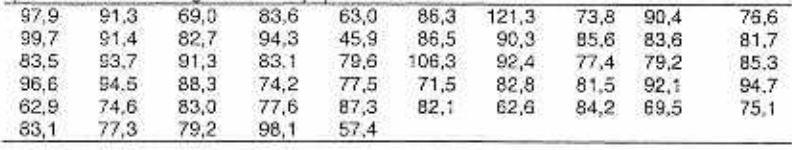

**44)** La siguiente tabla se refiere a los usos más comunes citados en una encuesta realizada a usuarios de ordenadores de pequeñas y medianas empresas. Construir un pictograma para representar esta información.

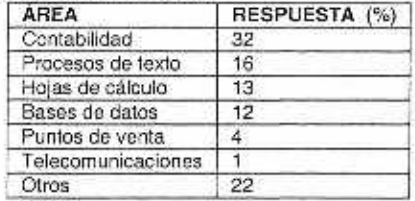

En Estados Un:dos. el 63% de los medidos tiener. alguna especialidad: este porcentaje es del 48% en Alemania y del 37% en el Reino Unido. Construir un diagrama de barras que ilustre esta información

# CAPÍTULO No. 4

# APÉNDICE.

APÉNDICE. Nº 1 ANALISIS CON EXCEL

Excel como todas las otras hojas de cálculo, nos permite hacer un análisis de los datos. utilizaremos el problema 1 de los resueltos con lo cual realizamos diferentes cálculos, para lo cual se seguirá los siguientes pasos, después de tener los datos:

PASO 1 .- Celda de salida de resultado

Posicione en una celda donde desea obtener el resultado, opcionalmente puede colocar una referencia en la celda anterior.

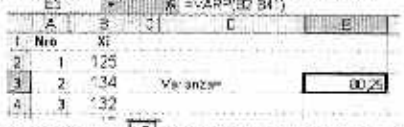

Pulse sobre la figura: [5] de la barra superior para obtener la lista de funciones que desea realizar, Luego selecciona la categoría que en este caso es: "estadísticas" y de la lista elija la operación que desea realizar

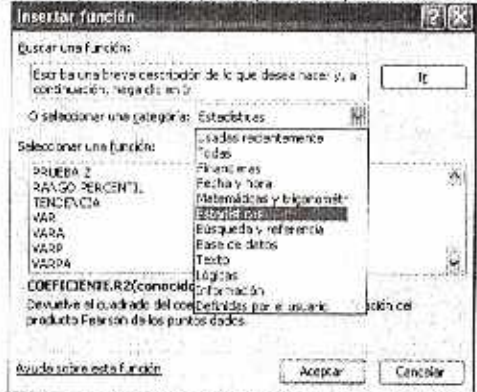

Luego le presenta el cuadro para elegir el rango de datos de entrada que para nuestro caso será el ejercicio indicado, con las funciones de:

VARIANZA .- Se utiliza la VARP calcula la varianza (la diferencia con VARPA la cual incluye en el cálculo texto y valores lógicos como VERDADERO o FALSO)

DESVIACIÓN ESTÁNDAR .- La función se denomina como DESVESTP y se obtiene:

CUASI-VARIANZA.-El cálculo es operado con la función: VARA,

DESVIACIÓN ESTÁNDAR-C.- Se realiza por medio de la función DESVEST

CUARTILES.- Para el cálculo de cuarteles se tiene la función CUARTIL con dos parámetros el primero es el rango de datos y la segúnda el número de cuartil como ser: 0 (valor minimo), 1 (1er cuartil), 2 (segundo cuartil), 3 (3er cuartil) y 4 (el máximo valor), como ser:

CURTOSISI O ALARGAMIENTO.- Se utiliza la función de CUROSIS()

53

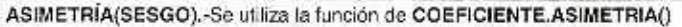

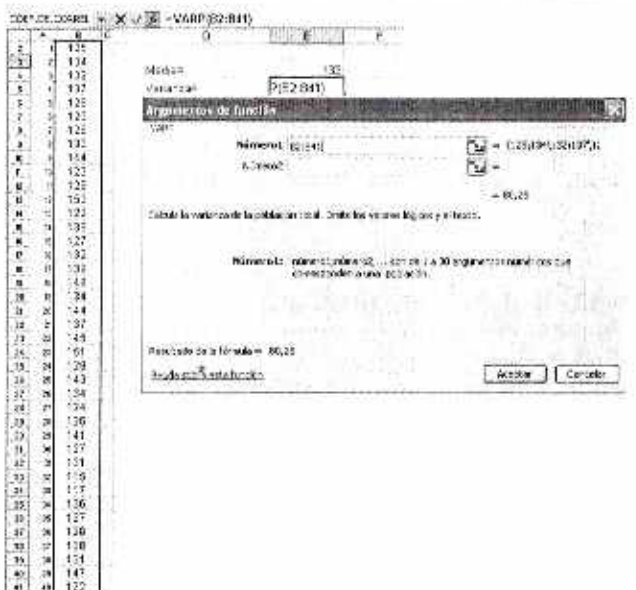

Por tanto se obtiene la siguiente tabla de resultados:

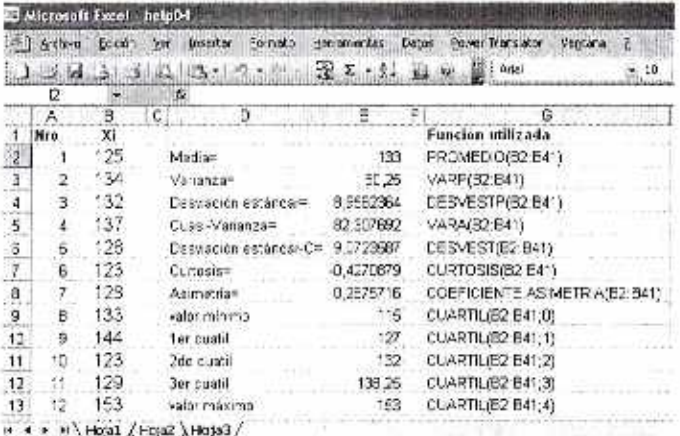

NOTA: Existe una diferencia entre los resultados del problema 1 y los obtenidos aquí por que del problema 1 están agrupados en clases.

 $\alpha$ 

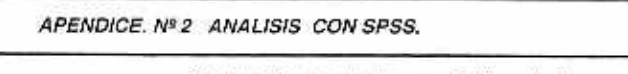

De igual forma que la exposición anterior se utilizará el problema 1 de los problemas resueltos para la resolución por medio del SSPS.

PASO 1 .- Teclear los datos en columna en el editor de datos

- $\bullet$ En vista de variables: identificar el tipo de variable.
- Para obtener el diagrama de tallos y hojas se procede a: ۰
	- Barra de herramientas Analizar
		- Estadísticos
		- Explorar
	- Luego se elige la variable apara el análisis que en este caso es la rinica

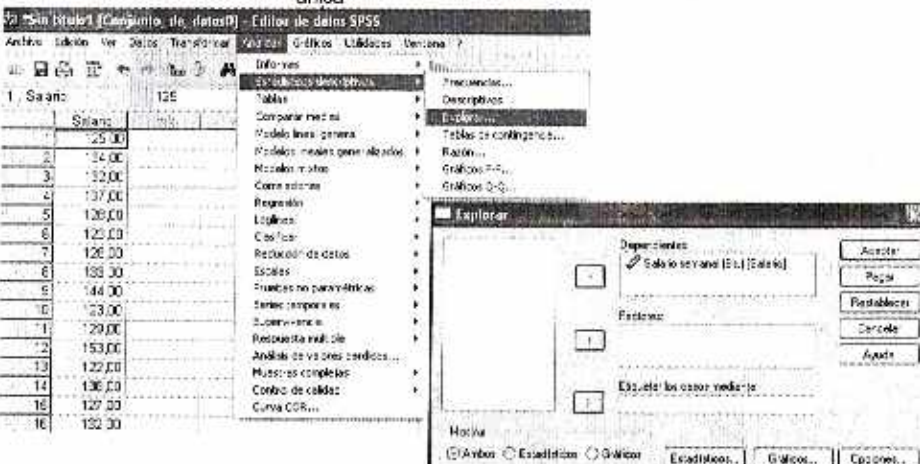

En la parte de mostrar se escoge: Ambos: para que muestre los Estadísticos y los gráficos(donde se encuentra el diagrama de tallos y hojas)

#### PASO 2.- Opciones de los submenus

En la pantalla de Estadísticos se elige: Descriptivos : y Percentiles.

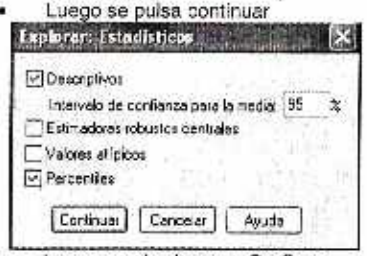

Luego en el submenu Graficos

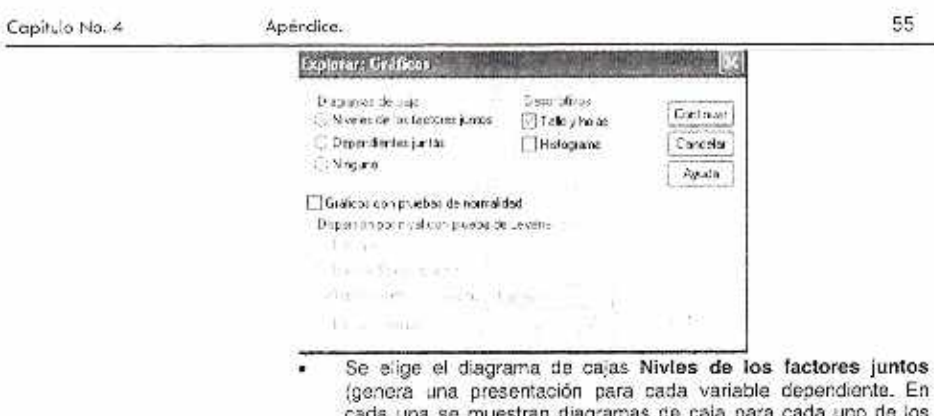

los grupos definidos por una variable de factor, que en el presente ä caso no influye).

- Luego en Descriptivos Tallos y hojas si se desea también al histograma.
- Luego se procede ha aceptar en la pantalla de Explorar y se obtendrá:

Diagrama de tallos y hojas

Salario semanal (Bs.)

31

¥

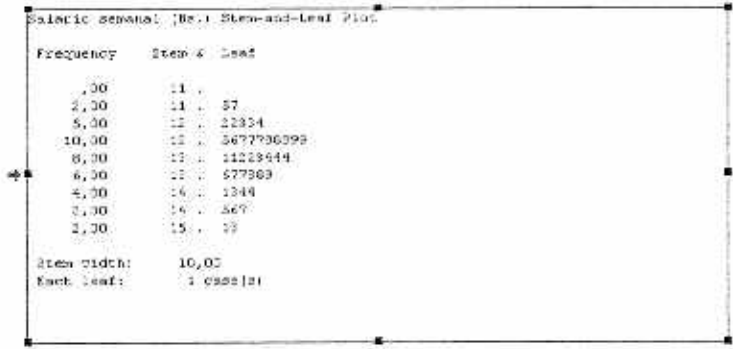

Percentiles **December** 

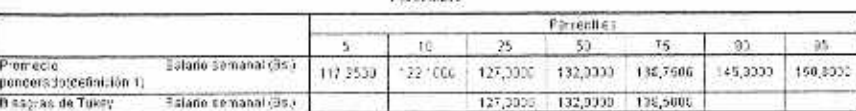

Los datos descriptivos son:

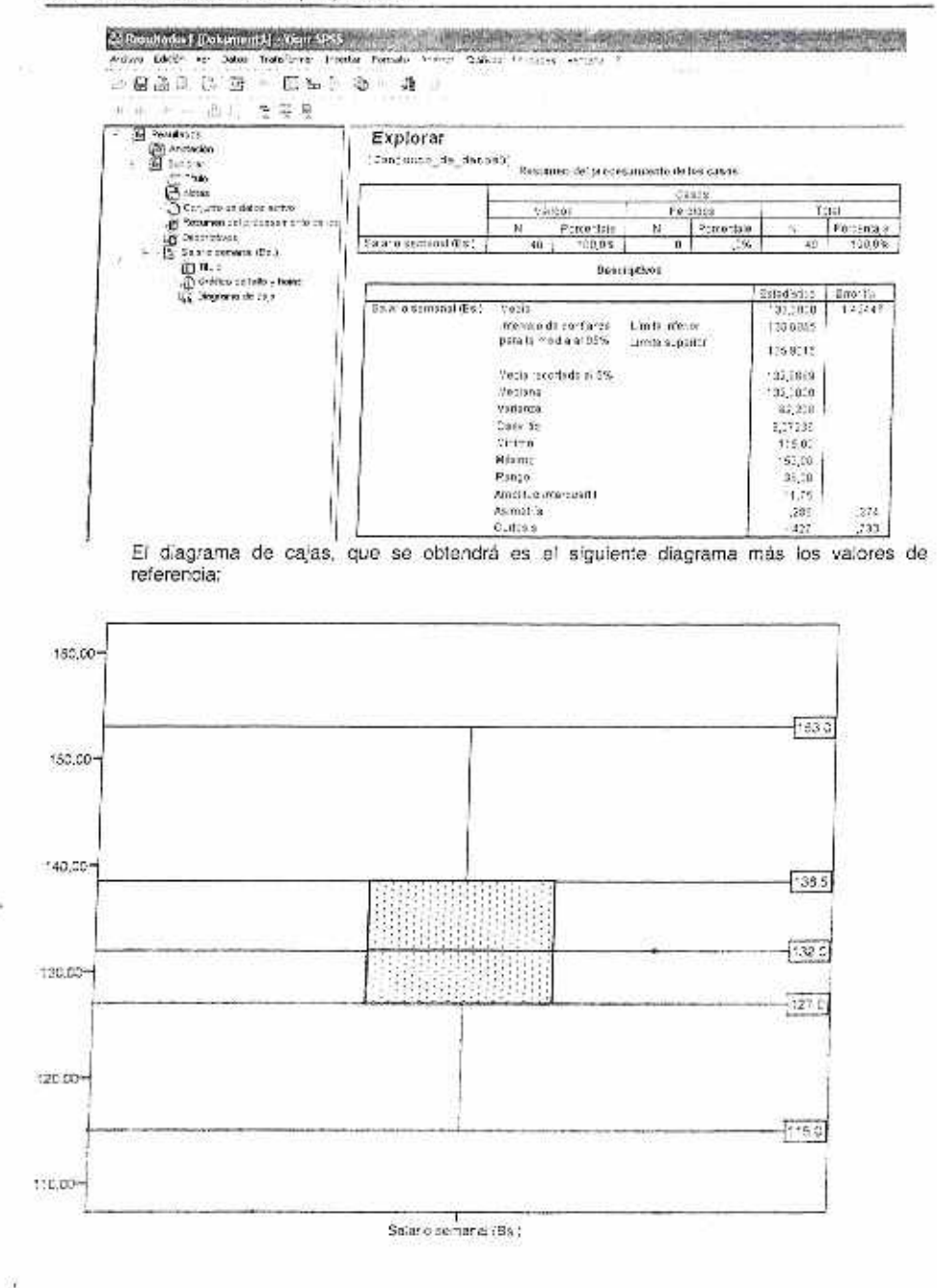